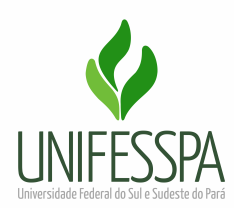

## <span id="page-0-0"></span>UNIVERSIDADE FEDERAL DO SUL E SUDESTE DO PARÁ INSTITUTO DE ENGENHARIA DO ARAGUAIA FACULDADE DE CIÊNCIAS EXATAS CURSO DE LICENCIATURA EM MATEMÁTICA

# DÉBORA LIMA OLIVEIRA

# CÁLCULO VARIACIONAL E A DINÂMICA LAGRANGIANA:

Uma aplicação utilizando o GeoGebra

Santana do Araguaia

2022

## DÉBORA LIMA OLIVEIRA

## CÁLCULO VARIACIONAL E A DINÂMICA LAGRANGIANA:

Uma aplicação utilizando o GeoGebra

Trabalho de conclusão de curso de graduação apresentado ao Instituto de Engenharia do Araguaia da Universidade Federal do Sul e Sudeste do Pará, como requisito parcial para obtenção do título de Licenciado em Matemática.

Orientadora: Prof.ª Dra Eliane Pereira.

Santana do Araguaia

**Dados Internacionais de Catalogação na Publicação (CIP) Universidade Federal do Sul e Sudeste do Pará Biblioteca Setorial Campus do Instituto de Engenharia do Araguaia**

O48c Oliveira, Débora Lima Cálculo variacional e a dinâmica lagrangiana: uma aplicação utilizando o GeoGebra / Débora Lima Oliveira. — 2022. 50 f.

Orientador (a): Eliane Pereira.

 Trabalho de Conclusão de Curso (graduação) - Universidade Federal do Sul e Sudeste do Pará, Instituto de Engenharia do Araguaia, Faculdade de Ciências Exatas, Curso de Licenciatura em Matemática, Santana do Araguaia, 2022.

 1. Cálculo das variações. 2. Funções lagrangianas. 3.Teoria do ponto crítico (Análise matemática). 4. GeoGebra (Software). 5. Otimização matemática. I. Pereira, Eliane, orient. II. Título.

CDD: 22. ed.: 515.64

Elaborado por Lisnéa de Oliveira Gomes – CRB-2/1684

## DÉBORA LIMA OLIVEIRA

## CÁLCULO VARIACIONAL E A DINÂMICA LAGRANGIANA:

Uma aplicação utilizando o GeoGebra

Trabalho de conclusão de curso de graduação apresentado ao Instituto de Engenharia do Araguaia da Universidade Federal do Sul e Sudeste do Pará, como requisito parcial para obtenção do título de Licenciado em Matemática.

> Data de aprovação: 15 / 07 /2022 Conceito: BOM

### BANCA EXAMINADORA:

Prof.ª Dra Eliane Pereira IEA - UNIFESSPA (Orientador)

Prof. Dr. Manolo Rodriguez Heredia IEA - Unifesspa

Prof. Dr. Luis Ismael Asmat Lopez IEA - Unifesspa

Santana do Araguaia

2022

#### AGRADECIMENTOS

Agradeço primeiramente a Deus pela vida e por ter me dado forças para chegar até aqui. Quero agradecer aos meus pais por todo esforço, incetivo, confiança, amor e o investimento na minha educação. Agradeço também a minha irmã que sempre me apoiou e tem sido muito companheira. Agradeço a minha Professora Dra. Cecilia que me incentivou sempre e me ensinou a amar a matemática. Agradeço ao meu esposo pelo cuidado, compreensão e companheirismo sempre. Agradeço aos meus colegas de turma Ruan e Luana pelo apoio, companheirismo e amizade. Agradeço ao Prof. Dr. Manolo pelo apoio e por ter aceitado fazer parte da banca. Estendo meus agradecimentos ao Prof. Dr. Luis pelas contribuições enquanto meu professor de física e por aceitar ser integrante da banca. Agradeço a todos que fizeram parte da minha vida nesse percurso acadêmico, aos amigos, colegas e professores que de alguma forma contribuíram para a realização deste trabalho. Meus sinceros agradecimentos a todos.

#### RESUMO

Este trabalho apresenta uma aplicação do Cálculo Variacional com a Dinâmica lagrangiana utilizando o software GeoGebra. A dinâmica lagrangiana está ligada ao cálculo variacional nas deduções das equações de movimento de sistemas dinâmicos. Para tanto, é apresentado uma abordagem teórica das duas temáticas e em seguida são estudados dois sistemas dinâmicos, o Carro-pêndulo sem forças externas e o Carro-pêndulo invertido. As equações de movimento desses sistemas são equações diferenciais não lineares, as quais necessitam de um método numérico para serem resolvidas. O GeoGebra é um software matemático dinâmico que reúne muitas funcionalidades, dentre elas, resolver equações diferenciais não-lineares e construir atividades dinâmicas. Isso posto, neste trabalho é utilizado o GeoGebra para resolver as equações de movimento dos sistemas Carro-pêndulo sem forças externas e o Carro-pêndulo invertido, sendo ainda apresentado a construção de duas atividades interativas desses sistemas feitas no GeoGebra, os applets. Além disso, é apresentada algumas simulações realizadas nas animações, no intuito de ilustrar e visualizar o comportamento do sistema, como também validar essas construções. Neste trabalho é mostrado que o GeoGebra resolve numericamente equações diferenciais não-lineares, permitindo ainda visualizar animadamente a solução

Palavras chave: Cálculo variacional. Lagrangiana. GeoGebra. Carro-pêndulo.

#### ABSTRACT

This work presents an application of Variational Calculus with Lagrangian Dynamics using GeoGebra software. Lagrangian dynamics is linked to variational calculus in the deductions of the equations of motion of dynamical systems. For that, a theoretical approach of the two themes is presented and then two dynamic systems are studied, the pendulum car without external forces and the inverted pendulum car. The equations of motion of these systems are nonlinear differential equations, which need a numerical method to solve. GeoGebra is a dynamic mathematical software that brings together many features, including solving nonlinear differential equations and building dynamic activities. That said, in this work GeoGebra is used to solve the equations of motion of the pendulum car systems without external forces and the inverted pendulum car, and the construction of two interactive activities of these systems made in GeoGebra, the applets, is also presented. In addition, some simulations performed in the animations are presented, in order to illustrate and visualize the behavior of the system, as well as validating these constructs. In this work it is shown that GeoGebra numerically solves nonlinear differential equations, still allowing animated visualization of the solution

Keywords: Variational Calculus. Lagrangian. GeoGebra. Pendulum car.

# LISTA DE ILUSTRAÇÕES

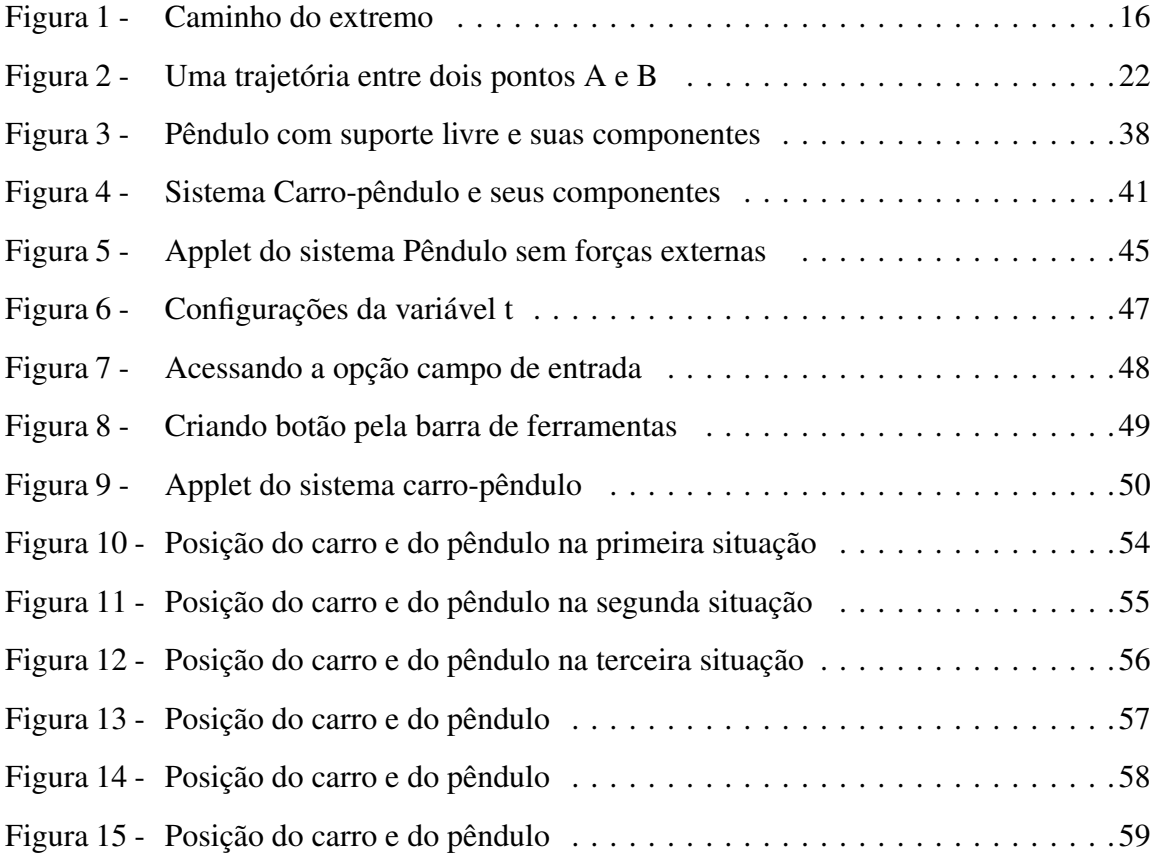

## LISTA DE TABELAS

Tabela 1 - [Parâmetros de um sistema carro-pêndulo com amortecimento](#page-51-0) . . . . . . . .51

# SUMÁRIO

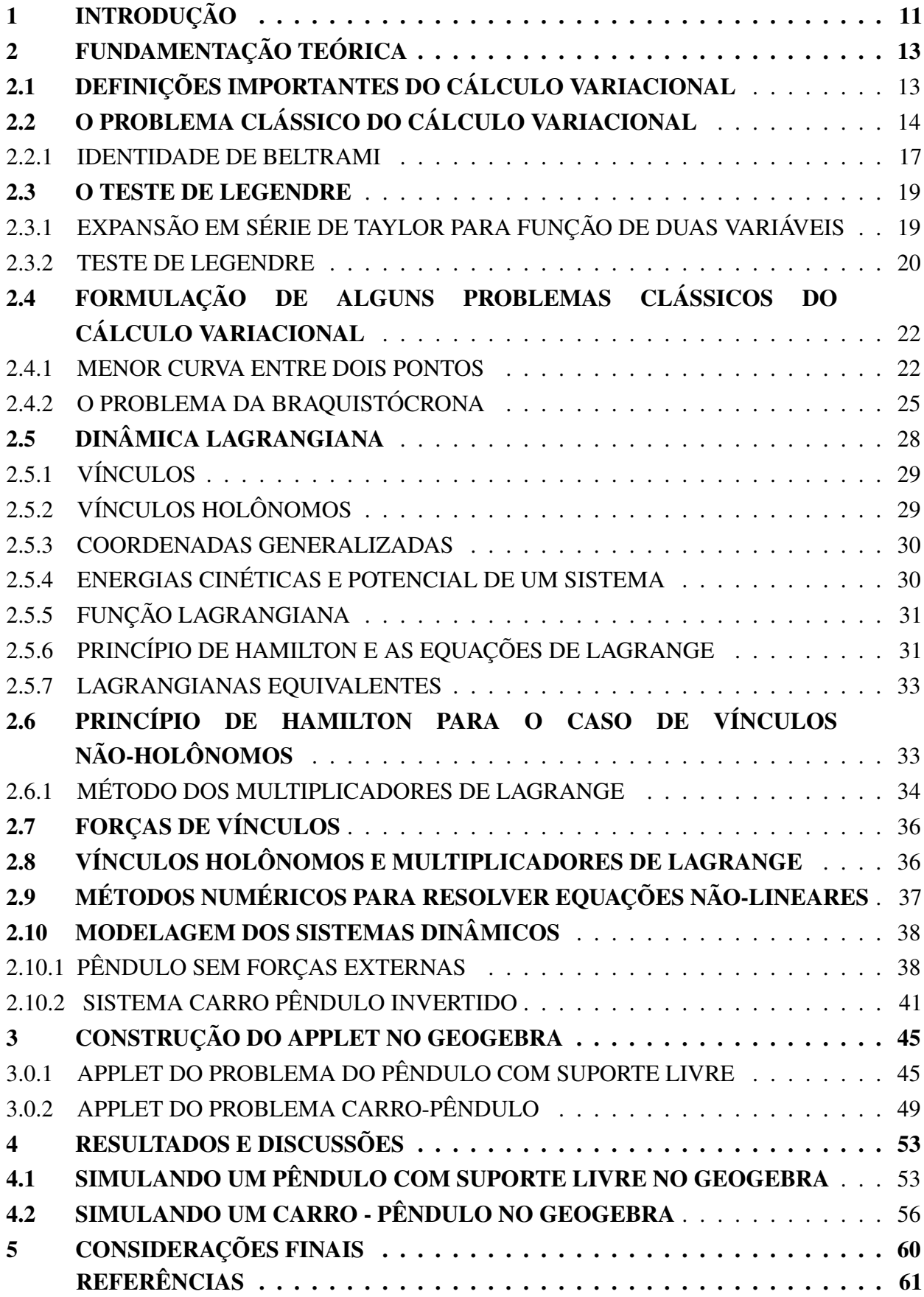

# APÊNDICE A – [COMANDO DO GEOEGBRA PARA RESOLVER](#page-62-0) [NUMERICAMENTE AS EQUAÇÕES DIFERENCIAIS](#page-62-0) . . . . . 62

#### <span id="page-11-0"></span>1 INTRODUÇÃO

O Cálculo das Variações é um dos ramos clássicos da Matemática e sua definição geral é buscar máximos e mínimos de funções contínuas definidas sobre um espaço funcional. O Cálculo Variacional é uma generalização do cálculo elementar para encontrar máximos e mínimos de funções reais de uma variável.

Este assunto é bastante antigo, tudo começa com um dos problemas mais antigos em matemática, a desigualdade isoperimétrica, este problema consiste em determinar uma figura plana da maior área possível cuja fronteira tem um comprimento especifico. Uma das variantes desta desigualdade é denominado o problema de Dido, o qual tem o seguinte enunciado: "Entre todas as curvas fechadas simples no plano, de comprimento L, encontre aquela que engloba a maior área". Dentre tantos trabalhos importantes para o desenvolvimento do Cálculo Variacional, pode-se citar, o trabalho de Fermart sobre a geometria Óptica (1662), mais conhecido com Principio de Fermart "a luz, quando se propaga entre dois pontos, faz sempre a trajetória do tempo mínimo", o problema de Newton (1685) para o estudo de corpos em movimento e a braquistócrona formulada por Galileu em 1638. Este último problema foi de grande influência para o calculo das variações, foi resolvido por John Bernoulli em 1696 e quase imediatamente depois também por James seu irmão, Leibniz e Newton. Um passo decisivo para este ramo da matemática foi alcançado por Euler e Lagrange, que encontraram uma forma de lidar com os problemas deste campo matemático, introduzindo as Equações de Euler-Lagrange. Deste então, este trabalho foi estudado de muitas maneiras por vários matemáticos, entre eles Hamilton, Jacobi, Legendre e entre outros.

O Cálculo Variacional é importante em diversas áreas da matemática, assim como também na Física. Uma ampla gama de equações na Física são derivadas do Princípio Variacional. Posto isto, este trabalho apresenta um contexto teórico do Cálculo Variacional, retratando suas principais definições e desdobramentos, com enfoque nas Equações de Euler-Lagrange que é um importante tópico deste ramo. Em seguida, é apresentado alguns conceitos do Formalismo Lagrangiano, ligado ao Princípio Variacional, focando nas Equações de movimentos de Sistemas físicos dinâmicos, em especial a do Carro-pêndulo sem forças externas e a dinâmica do Carro – Pêndulo com amortecimento.

O sistema Carro-pêndulo sem nenhuma força externa consiste em um pêndulo simples fixo em um carrinho que se move livremente sobre um trilho horizontal, ao passo que o sistema Carro–pêndulo invertido, o carro que desliza horizontalmente sobre o trilho e tanto o carro como o pêndulo estão sujeitos a uma força de amortecimento.

As equações de movimento desses sistemas foram formuladas utilizando a dinâmica lagrangiana. Estas equações diferencias são equações não lineares, as quais não podem ser resolvidas analiticamente, necessitando de um método numérico para obter suas soluções.

Os recursos tecnológicos didáticos podem ser importantes na compreensão de muitos

tópicos da Matemática e da Física. Logo, além de apresentar um enfoque nos conceitos, definições e desdobramentos do Cálculo Variacional e da Dinâmica Lagrangiana, este trabalho buscou demostrar, também, um aspecto educacional voltado para o ensino e aprendizagem. A tecnologia trouxe muitas ferramentas digitais que podem ser utilizadas em sala de aula, propiciando uma gama de recursos didáticos e informações que auxiliam, consideravelmente, o processo educativo, tornando-o mais dinâmico e inovador.

Assim posto, o software GeoGebra foi utilizado para obter a solução das equações de movimento do sistema Carro-pêndulo sem forças externas e do sistema Carro-Pêndulo invertido com amortecimento, e em seguida foi construída uma atividade interativa de cada um. Estas animações possibilitam a visualização do comportamento do sistema diante das simulações às quais esses sistemas são submetidos.

A Fundamentação Teórica está organizada da seguinte maneira: Na seção [2.1](#page-13-1) até a subseção [2.3.2](#page-20-0) são apresentados os aspectos teóricos do Cálculo Variacional, evidenciando a dedução das Equações de Euler Lagrange. Na seção [2.5](#page-28-0) até a seção [2.8](#page-36-1) apresenta-se a Dinâmica Lagrangiana, pontuando os principais conceitos e definições que norteiam a formulação lagrangiana, através do Princípio variacional. Nas seções [2.10.1](#page-38-2) e [2.10.2](#page-40-0) é desenvolvida a dinâmica do sistema carro - pêndulo sem forças externas e o sistema do Carro-pêndulo invertido. No capítulo 3 é apresentado a construção dos applets desses sistemas no GeoGebra. No capítulo 4 são expostas as simulações realizadas na atividade interativa do software. E na seção 5 são apresentadas as considerações finais do trabalho.

#### <span id="page-13-0"></span>2 FUNDAMENTAÇÃO TEÓRICA

O cálculo das variações é visto como uma generalização do cálculo elementar de máximos e mínimos de funções. Na análise de funções ocorre a relação entre dois conjuntos de números, o independente *x* e o dependente *y*. A função *f* estabelece uma correspondência entre estes conjuntos, sendo essa representada como *y* = *f*(*x*). No cálculo variacional, busca-se encontrar os extremo de um funcional, onde os conjuntos aqui envolvidos não são restritos a ser números reais, mas de funções.

Em termos gerais, o problema do cálculo variacional é encontrar uma função *y*(*x*) tal que o funcional *I*(*y*) alcance um valor de máximo ou mínimo. Sendo, *I*(*y*) da forma

$$
I(y) = \int_{x_0}^{x_1} f(x, y(x), y'(x), \ldots, y^n(x)) dx,
$$
\n(1)

<span id="page-13-1"></span>onde, *f* é uma função de classe *C n* .

# 2.1 DEFINIÇÕES IMPORTANTES DO CÁLCULO VARIACIONAL

Nesta seção é apresentada algumas definições e propriedades importantes que norteiam o cálculo variacional e que serão aplicadas durante este trabalho.

Definição 2.1.1. A variável *I* denomina-se funcional dependente de uma função *y*(*x*), se para cada função *y*(*x*) de uma certa classe de funções *D*, corresponde a um certo valor *I*. Assim dizemos que *I* é um funcional definido em *D*, na forma  $I = I[y(x)]$ .

$$
I: D \to \mathbb{R}
$$

$$
y(x) \mapsto I[y(x)],
$$

**Definição 2.1.2.** O funcional  $I[y(x)]$  é contínuo ao longo de  $y = y_0(x)$  se para um número positivo arbitrário  $\varepsilon$  existir  $\delta > 0$  de modo que:

$$
|I[y(x)] - I[y_1(x)]| < \varepsilon,
$$

Sempre que

$$
|y(x) - y_1(x)| < \delta,
$$
  
\n
$$
|y'(x) - y'_1(x)| < \delta,
$$
  
\n
$$
\vdots
$$
  
\n
$$
|y^k(x) - y_1^k(x)| < \delta,
$$
\n(2)

Compreende-se que  $y(x)$  é tomada da classe de funções onde  $I[y(x)]$  está definido.

**Definição 2.1.3.** O funcional  $I[y(x)]$  é chamado de funcional linear se satisfaz as seguintes condições:

- $I[\alpha y(x)] = \alpha I[y(x)]$  onde  $\alpha$  é uma constante
- $I[y_1(x) + y_2(x)] = I[y_1(x)] + I[y_2(x)]$

<span id="page-14-4"></span>Lema 2.1 (Lema Fundamental do Cálculo das Variações). *Considere a seguinte integral:*

$$
\int_{x_1}^{x_2} \eta(x) F(x) dx, \tag{3}
$$

*onde*  $x_1 \le x \le x_2$  *e*  $F(x)$  *é contínua, e*  $\eta(x)$  *é diferenciável e contínua, satisfazendo:* 

$$
\eta(x_1) = \eta(x_2) = 0,\tag{4}
$$

*O Lema Fundamental do Cálculo Variacional garante que para qualquer função*  $\eta(x)$ 

$$
\int_{x_1}^{x_2} \eta(x) F(x) dx = 0,
$$
\n(5)

<span id="page-14-2"></span>*então*

<span id="page-14-1"></span>
$$
F(x) = 0 \tag{6}
$$

*para todo x tal que*  $x_1 \le x \le x_2$ *.* 

A prova deste lema se dá por contradição, ou seja, para todo *x'*, tal que  $x'_1 \le x' \le x'_2$  $\frac{1}{2}$ , onde  $F(x') \neq 0$ , por exemplo:

$$
F(x') > 0,\tag{7}
$$

Pela condição de continuidade de *F* deve haver uma vizinhança de *x* 0

$$
x'-h \le x' \le x'+h,\tag{8}
$$

onde  $F(x) > 0$ . Neste caso, a integral [\(5\)](#page-14-1) torna-se

$$
\int_{x_1}^{x_2} \eta(x) F(x) dx > 0,
$$
\n(9)

<span id="page-14-0"></span>para uma determinada escolha de  $\eta(x)$ , o que contradiz a suposição inicial dada em [\(6\)](#page-14-2), pois esta não valerá para qualquer  $\eta(x)$ . Logo, a afirmação do Lema deverá ser verdadeira.

## 2.2 O PROBLEMA CLÁSSICO DO CÁLCULO VARIACIONAL

O problema fundamental do cálculo variacional é encontrar o extremo do funcional

<span id="page-14-3"></span>
$$
I(y) = \int_{x_0}^{x_1} f(x, y(x), y'(x)) dx,
$$
\n(10)

onde *f* é de classe *C* 2 em que a solução *y*(*x*) deve satisfazer as seguintes condições de contorno:

<span id="page-15-0"></span>
$$
y(x_0) = y_0 \t e y(x_1) = y_1,
$$
\n(11)

Para encontrar a função que maximize ou minimize *I*(*y*), inicialmente assume-se que ocorre um extremo ao longo de uma curva  $y = y(x)$  sendo duas vezes diferenciável e que satisfaz as condições de contorno dadas em [\(11\)](#page-15-0). No intuito de mostrar que esta curva resulta em um extremo, é necessário provar que para qualquer outra alternativa, a função não atinge o extremo. [\(KOMZSIK,](#page-61-1) [2019\)](#page-61-1).

<span id="page-15-1"></span>Primeiramente, realiza-se uma variação em  $y = y(x)$ , construindo uma função paramétrica denotada *Y*(*x*) na forma

$$
Y(x) = y(x) + \varepsilon \eta(x),
$$
\n(12)

<span id="page-15-2"></span>sendo *Y*(*x*) duas vezes diferenciável,  $\varepsilon$  é um parâmetro de *Y*(*x*) e  $\eta(x)$  uma função arbitrária auxiliar de *x* também sendo duas vezes diferenciável e que desaparece na fronteira:

$$
\eta(x_1) = \eta(x_2) = 0.
$$
 (13)

garantindo assim que *Y*(*x*) satisfaça as condições de contorno, isto é

$$
Y(x_0) = y(x_0) = y_0,
$$
  
\n
$$
e
$$
  
\n
$$
Y(x_1) = y(x_1) = y_1,
$$
\n(14)

Existem infinitos caminhos ligando os pontos  $(x_0, y_0)$  e  $(x_1, y_1)$ , porém em apenas um deles *I*(*y*) admite um extremo. Logo, denotou-se todos os caminhos possíveis entre  $(x_0, y_0)e(x_1, y_1)$  por meio de um parâmetro  $\varepsilon$  da forma [\(12\)](#page-15-1). Ver Figura [1.](#page-16-0)

Figura 1 – Caminho do extremo

<span id="page-16-0"></span>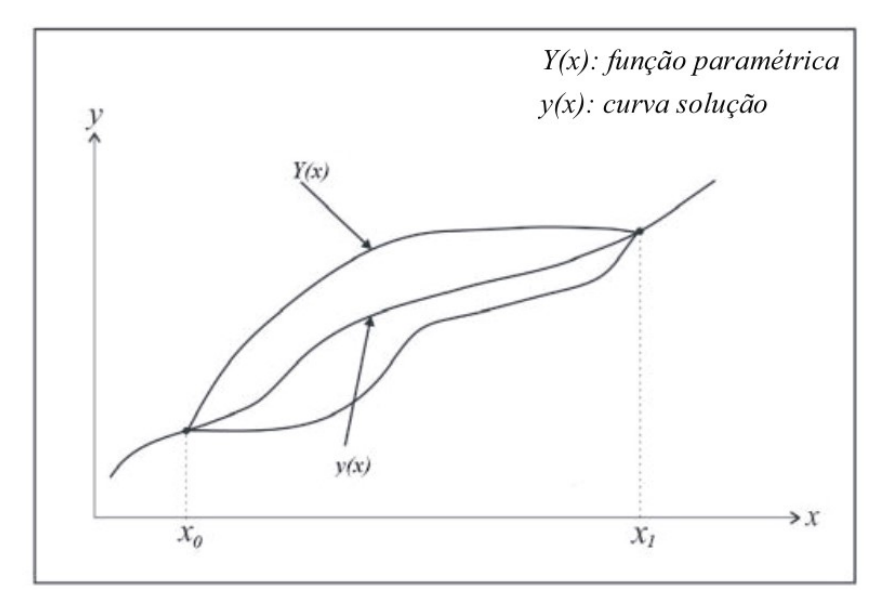

Fonte:elaborado pela autora

onde *Y*(*x*) é a função paramétrica, *x*<sup>0</sup> e *x*<sup>1</sup> são as coordenadas em *x* e *y*(*x*) representa a curva solução.

Como *Y*(*x*) satisfaz as condições de contorno substitui-se em [\(10\)](#page-14-3), e assim temos uma função de ε. [\(LEMOS,](#page-61-2) [2007\)](#page-61-2)

$$
\phi(\varepsilon) = I(Y) = \int_{x_0}^{x_1} f(x, Y, Y') dx,
$$
\n(15)

onde

$$
Y'(x) = y'(x) + \varepsilon \eta'(x).
$$

Uma vez que, por hipótese,  $y(x)$  fornece um extremo para *I*, a função  $\phi(\varepsilon)$  deve passar por um extremo para  $\varepsilon = 0$ , pois neste caso,  $Y(x)$  é idêntica a  $y(x)$ . O problema inicial, dado em [\(10\)](#page-14-3), se reduziu a um problema de otimização do cálculo diferencial com respeito a única variável ε. Uma condição necessária para que *y*(*x*) extremize *I* é

$$
\left. \frac{d\phi}{d\varepsilon} \right|_{\varepsilon=0} = \frac{\partial I}{\partial Y} = 0,\tag{16}
$$

<span id="page-16-1"></span>Executando a derivação e usando a regra da cadeia, obtém-se:

$$
\left. \frac{d\phi}{d\varepsilon} \right|_{\varepsilon=0} = \int_{x_1}^{x_2} \left( \frac{\partial f}{\partial Y} \frac{dY}{d\varepsilon} + \frac{\partial f}{\partial Y'} \frac{dY'}{d\varepsilon} \right) dx, \tag{17}
$$

onde

$$
\frac{dY}{d\varepsilon} = \eta(x), \quad e \frac{dY'}{d\varepsilon} = \eta'(x). \tag{18}
$$

<span id="page-17-1"></span>Substituindo em [\(16\)](#page-16-1) tem-se:

$$
\left. \frac{d\phi}{d\varepsilon} \right|_{\varepsilon=0} = \int_{x_1}^{x_2} \left( \frac{\partial f}{\partial Y} \eta(x) + \frac{\partial f}{\partial Y'} \eta'(x) \right) dx. \tag{19}
$$

Ao integrar o segundo termo, utilizando a integração por partes, tem-se:

$$
\int_{x_1}^{x_2} \left( \frac{\partial f}{\partial Y'} \frac{dY'}{d\epsilon} \right) dx = \frac{\partial f}{\partial Y'} \eta(x) \Big|_{x_1}^{x_2} - \int_{x_1}^{x_2} \eta(x) \frac{d}{dx} \left( \frac{\partial f}{\partial Y'} \right) dx, \tag{20}
$$

Sabe-se que o primeiro termo é zero, conforme dado em [\(13\)](#page-15-2), logo:

$$
\int_{x_1}^{x_2} \left( \frac{\partial f}{\partial Y'} \frac{d\eta'}{dx} \right) dx = -\int_{x_1}^{x_2} \eta(x) \frac{d}{dx} \left( \frac{\partial f}{\partial Y'} \right) dx, \tag{21}
$$

Assim, fatorando  $\eta(x)$  e substituindo o segundo termo em [\(19\)](#page-17-1), o problema dado torna-se:

$$
\left. \frac{d\phi}{d\varepsilon} \right|_{\varepsilon=0} = \int_{x_1}^{x_2} \eta(x) \left( \frac{\partial f}{\partial Y} - \frac{d}{dx} \left( \frac{\partial f}{\partial Y'} \right) \right) dx, \tag{22}
$$

O extremo é alcançado quando  $\varepsilon = 0$ , portanto,

$$
\left. \frac{d\phi}{d\varepsilon} \right|_{\varepsilon=0} = \int_{x_1}^{x_2} \eta(x) \left( \frac{\partial f}{\partial y} - \frac{d}{dx} \left( \frac{\partial f}{\partial y'} \right) \right) dx = 0, \tag{23}
$$

Isto deve ser verdade para qualquer função  $\eta(x)$  que satisfaça as condições das extremidades, assim, de acordo com [\(3\)](#page-14-4), Lema fundamental do Cálculo Variacional, tem-se que:

<span id="page-17-2"></span>
$$
\frac{\partial f}{\partial y} - \frac{d}{dx} \left( \frac{\partial f}{\partial y'} \right) = 0,\tag{24}
$$

Essa é a equação diferencial de Euler-Lagrange, que é uma condição necessária, mas não suficiente, para encontrar a solução de um problema do Cálculo Variacional. Logo, conclui-se que a função *y* = *y*(*x*) que satisfaz a equação [\(24\)](#page-17-2) e as condições de contorno, é um extremo para a integral. Para se determinar se a solução de um funcional representa um ponto de mínimo ou máximo é necessário realizar uma análise, que será abordada a seguir, mas antes, é apresentado um caso particular da Euler-lagrange, conhecida como Identidade de Beltrami.

### <span id="page-17-0"></span>2.2.1 IDENTIDADE DE BELTRAMI

A Identidade de Beltrami é uma forma simplificada da equação de Euler-Lagrange para funções que não dependem explicitamente de x e é dada na forma

$$
f - y' \frac{\partial f}{\partial y'} = C,\tag{25}
$$

onde *C* é uma constante. Para se chegar a este resultado, primeiramente considera-se a derivada total de  $f(x, y, y')$ , utilizando a regra da cadeia tem -se

<span id="page-18-1"></span>
$$
\frac{df}{dx} = \frac{\partial f}{\partial x}\frac{dx}{dx} + \frac{\partial f}{\partial y}\frac{dy}{dx} + \frac{\partial f}{\partial y'}\frac{dy'}{dx},
$$
\n(26)

fazendo as devidas substituições

$$
\frac{df}{dx} = \frac{\partial f}{\partial x} + \left(\frac{\partial f}{\partial y}\right) y' + \frac{\partial f}{\partial y'} y''.
$$
\n(27)

<span id="page-18-3"></span>Agora, multiplicando pela esquerda a equação [\(24\)](#page-17-2) por y' obtém-se

$$
y' \left[ \frac{\partial f}{\partial y} \right] - y' \left[ \frac{d}{dx} \left( \frac{\partial f}{\partial y'} \right) \right] = 0,
$$
 (28)

e podemos isolar de [\(27\)](#page-18-1) o seguinte termo

<span id="page-18-4"></span><span id="page-18-2"></span>
$$
\frac{\partial f}{\partial y} y' = \frac{df}{dx} - \frac{\partial f}{\partial x} - \frac{\partial f}{\partial y'} y'',\tag{29}
$$

substituindo [\(29\)](#page-18-2) em [\(28\)](#page-18-3) tem-se

$$
y'\left(\frac{d}{dx}\left(\frac{\partial f}{\partial y'}\right)\right) - \frac{df}{dx} + \frac{\partial f}{\partial x} + \left(\frac{\partial f}{\partial y'}\right)y'' = 0.
$$
 (30)

<span id="page-18-5"></span>Como

$$
\frac{d}{dx}\left(\frac{\partial f}{\partial y'}y'\right) = \left(\frac{\partial f}{\partial y'}y''\right) + y'\frac{d}{dx}\left(\frac{\partial f}{\partial y'}\right),\tag{31}
$$

que é a derivada de um produto, assim pode-se substituir o quarto termo de [\(30\)](#page-18-4) por [\(31\)](#page-18-5), conforme segue

$$
y'\left(\frac{d}{dx}\left(\frac{\partial f}{\partial y'}\right)\right) - \frac{df}{dx} + \frac{\partial f}{\partial x} + \frac{d}{dx}\left(\frac{\partial f}{\partial y'}y'\right) - y'\frac{d}{dx}\left(\frac{\partial f}{\partial y'}\right) = 0,
$$

Rearrajando os termos, tem-se

$$
\frac{d}{dx}\left(\frac{\partial f}{\partial y'}y'-f\right) = \frac{\partial f}{\partial x},\tag{32}
$$

Como *f* não depende explicitamente de *x*, então  $\frac{\partial f}{\partial x}$  $\frac{\partial J}{\partial x} = 0$ , assim a equação acima reduz a

<span id="page-18-6"></span>
$$
\frac{d}{dx}\left(\frac{\partial f}{\partial y'}y'-f\right) = 0,\tag{33}
$$

Sabendo que se a derivada de um argumento é nula, então o referido argumento é uma constante, logo, conclui-se que a equação de Euler-Lagrange pode ser formulada como segue

$$
f - y' \frac{\partial f}{\partial y'} = C \text{ (constante)},\tag{34}
$$

<span id="page-18-0"></span>levando à identidade de Beltrami.

#### 2.3 O TESTE DE LEGENDRE

O teste de Legendre são condições suficientes que demonstram a existência de um extremo para um funcional, determinando se a solução é um ponto de mínimo ou máximo. A equação de Euler-Lagrange representa uma condição necessária, mas não suficiente para a solução do problema. [\(ELSGOLC,](#page-61-3) [2012\)](#page-61-3). Antes, será apresentado a definição da Expansão de Série de Taylor para função de duas variáveis, pois este resultado será útil para compreensão do Teste de Legendre.

### <span id="page-19-0"></span>2.3.1 EXPANSÃO EM SÉRIE DE TAYLOR PARA FUNÇÃO DE DUAS VARIÁVEIS

O Teorema de Taylor afirma que uma função pode ser aproximada, na proximidade de um ponto dado, por um polinômio, de modo que o erro que se comete ao substituir a função pelo polinômio seja pequeno. Isto é, encontrar uma expressão que aproxime *f*(*x*, *y*) a este polinômio denotado por  $T_2$ .

<span id="page-19-2"></span>Considere uma função *f*(*x*, *y*) e seja *f*(*a*,*b*) um valor de máximo ou mínimo, tem-se que:

$$
f(x,y) = f(a,b) + \frac{\partial f}{\partial x}(a,b)(x-a) + \frac{\partial f}{\partial y}(a,b)(y-b) + \frac{1}{2}[(\frac{\partial f^2}{\partial x^2}(a,b))(x-a)^2 +
$$
  
+2 $\frac{\partial^2 f}{\partial x \partial y}(a,b)(x-a)(y-b) + \frac{\partial^2 f(a,b)}{\partial y^2}(y-b)^2] + ...$  (35)

Esta é a expansão em Série de Taylor para uma função de duas variáveis. Do Cálculo Elementar tem-se o seguinte Teorema, que é uma condição necessária para máximos e mínimos de uma função:

<span id="page-19-1"></span>Teorema 2.1. *(Teorema de Fermat) Se uma função f tem um máximo ou mínimo em* (*a*,*b*)*, então*

$$
\frac{\partial f}{\partial x}(a,b) = 0 \quad e \frac{\partial f}{\partial y}(a,b) = 0,
$$

Como *f*(*a*,*b*) é um ponto de máximo ou mínimo, pelo Teorema [\(2.1\)](#page-19-1) a expressão dada em [\(35\)](#page-19-2) torna-se:

$$
f(x,y) - f(a,b) = \frac{1}{2} \left[ \left( \frac{\partial f^2}{\partial x^2} (a,b) \right) (x-a)^2 + \\ + 2 \frac{\partial^2 f}{\partial x \partial y} (a,b) (x-a) (y-b) + \frac{\partial^2 f(a,b)}{\partial y^2} (y-b)^2 \right] + O(\varepsilon)^3
$$
\n(36)

. onde  $O(\varepsilon^3)$  é erro de truncamento de ordem 3 da série.

Este processo pode ser estendido para funções com três variáveis. Então, considere uma função *f*(*x*, *y*,*z*) e- seja *f*(*a*,*b*, *c*) um valor de máximo ou mínimo, o desenvolvimento de segunda ordem de Taylor para três vareáveis é dado da seguinte forma:

<span id="page-20-1"></span>
$$
f(x,y,z) = f(a,b,c) + \frac{\partial f}{\partial x}(a,b,c)(x-a) + \frac{\partial f}{\partial y}(a,b,c)(y-b) + \frac{\partial f}{\partial z}(a,b,c)(z-c) +
$$
  
+ 
$$
\frac{1}{2} \left( \frac{\partial f^2}{\partial x^2}(a,b,c)(x-a)^2 + \frac{\partial^2 f}{\partial z^2}(a,b,c)(y-b)^2 + \frac{\partial f^2}{\partial z^2}(a,b,c)(z-c)^2 +
$$
  
+ 
$$
\frac{\partial^2 f}{\partial x \partial y}(a,b,c)(x-a)(y-b) + 2\frac{\partial^2 f}{\partial x \partial z}(a,b,c)(x-a)(z-c) +
$$
  
+ 
$$
\frac{\partial^2 f}{\partial y \partial z}(a,b,c)(y-b)(z-c) + o(\varepsilon).
$$
 (37)

#### <span id="page-20-0"></span>2.3.2 TESTE DE LEGENDRE

Considere um funcional alternativo

$$
\phi(\varepsilon) = I(Y) = \int_{X_0}^{X_1} f(x, Y, Y') dx,
$$
\n(38)

sendo  $Y = y + \varepsilon \eta(x)$  e  $Y' = y' + \varepsilon \eta'(x)$ . Substituindo em  $I(Y)$  tem-se:

$$
I(Y) = \int_{X_0}^{X_1} f(x, y + \varepsilon \eta(x), y' + \varepsilon \eta'(x)) dx,
$$
\n(39)

Assumindo que *f* tenha derivadas parciais contínuas, então ela pode ser expandida em Série de Taylor ao redor dos pontos  $(x, y, y')$ :

Fazendo as seguintes considerações:

$$
x = x
$$
  
\n
$$
y = y + \varepsilon \eta'(x)
$$
  
\n
$$
z = y' + \varepsilon \eta'(x)
$$
  
\n
$$
e
$$
  
\n
$$
a = x
$$
  
\n
$$
b = y
$$
  
\n
$$
c = y'
$$

substituindo em [\(37\)](#page-20-1), tem-se:

$$
f(x,y+\varepsilon\eta(x),y'+\varepsilon\eta'(x)) = f(x,y,y') + \frac{\partial f}{\partial y}(x,y,y')(\varepsilon\eta(x) + \frac{\partial f}{\partial y'}(x,y,y')\varepsilon\eta'(x)) + + \frac{1}{2} \left[ \frac{\partial^2 f}{\partial y^2}(x,y,y')(\varepsilon\eta(x))^2 + \frac{\partial^2 f}{\partial y \partial y'}(x,y,y')\varepsilon\eta(x)\varepsilon\eta'(x) + + \frac{\partial^2 f}{\partial y'^2}(x,y,y')(\varepsilon\eta'(x))^2 + O(\varepsilon^3),
$$

(40)

<span id="page-21-1"></span>Organizando os termos, a expressão se torna:

$$
f(x, y + \varepsilon \eta(x), y' + \varepsilon \eta'(x)) - f(x, y, y') = \varepsilon \left[ \eta(x) \frac{\partial f}{\partial y}(x, y, y') + \eta'(x) \frac{\partial f}{\partial y'}(x, y, y') + \frac{1}{2} \varepsilon^2 \left[ \frac{\partial^2 f}{\partial y^2}(x, y, y') \eta^2(x) + \frac{\partial^2 f}{\partial y \partial y'}(x, y, y') \eta(x) \eta'(x) + \frac{\partial^2 f}{\partial y'^2}(x, y, y') \eta'^2(x) \right] + O(\varepsilon^3),
$$
\n(41)

Substituindo [\(41\)](#page-21-1) em *I*(ε) obtém-se:

$$
I(\varepsilon) = \int_{x_0}^{x_1} f(x, y, y') dx + \varepsilon \int_{x_0}^{x_1} \left( \eta(x) \frac{\partial f}{\partial y}(x, y, y') + \eta'(x) \frac{\partial f}{\partial y'}(x, y, y') \right) dx + \frac{\varepsilon^2}{2} \int_{x_0}^{x_1} \left[ \frac{\partial^2 f}{\partial y^2}(x, y, y') \eta(x)^2 + \frac{\partial^2 f}{\partial y \partial y'}(x, y, y') \eta(x) \eta'(x) + \frac{\partial^2 f}{\partial y'^2}(x, y, y') \eta''(x) dx + O(\varepsilon^3),
$$
 (42)

Vamos fazer as seguintes considerações:

$$
I(0) = \int_{x_0}^{x_1} f(x, y, y') dx,
$$
  
\n
$$
\delta I_1 = \varepsilon \int_{x_0}^{x_1} \left[ \eta(x) \frac{\partial f}{\partial y}(x, y, y') + \eta'(x) \frac{\partial f}{\partial y'}(x, y, y') \right] dx,
$$
  
\n
$$
\delta I_2 = \frac{\varepsilon^2}{2} \int_{x_0}^{x_1} \left[ \frac{\partial^2 f}{\partial y^2}(x, y, y') \eta^2(x) + \frac{\partial^2 f}{\partial y \partial y'}(x, y, y') \eta(x) \eta'(x) + \frac{\partial^2 f}{\partial y'^2}(x, y, y') \eta'^2(x) \right] dx,
$$
\n(43)

Podemos escrever:

$$
I(\varepsilon) = I(0) + \delta I_1 + \delta I_2 + O(\varepsilon)^3.
$$
\n(44)

onde δ*I*<sup>1</sup> é chamado de primeira variação e δ*I*<sup>2</sup> de segunda variação. Uma condição suficiente para se ter um extremo é que a primeira variação seja 0. [\(KOMZSIK,](#page-61-1) [2019\)](#page-61-1).

De posse de todos os componentes para testar a existência do extremo (máximo ou mínimo), o teste de Legendre afirma que, se independentemente da escolha da função auxiliar  $\eta(x)$ 

- A equação de Euler-Lagrange é satisfeita
- A primeira variação desaparece, isto é  $(\delta I_1) = 0$
- A segunda variação não desaparece, ou seja  $(\delta I_2) \neq 0$

<span id="page-21-0"></span>durante o intervalo de integração, o funcional tem um extremo. Portanto, o extremo será um máximo se a segunda variação for negativa, caso seja positiva o extremo será mínimo.

# 2.4 FORMULAÇÃO DE ALGUNS PROBLEMAS CLÁSSICOS DO CÁLCULO VARIACIONAL

<span id="page-22-1"></span>Nesta seção será apresentado alguns problemas clássicos com o intuito de ilustrar a metodologia do cálculo Variacional:

#### 2.4.1 MENOR CURVA ENTRE DOIS PONTOS

Este problema consiste em encontrar a curva mais curta entre dois pontos dados  $A =$  $(x_1, y_1)$  e  $B = (x_2, y_2)$  de um plano.

Considere dois pontos de coordenadas cartesianas  $(x_1, y_1)$  e  $(x_2, y_2)$ , Supõe-se que  $y =$ *y*(*x*), onde  $x_1 \le x \le x_2$  é uma curva que une  $P_1$  em  $x = x_1$  e  $P_2$  em  $x = x_2$ , de modo que  $y(x_1) = y_1$ e *y*(*x*2) = *y*2. Considere uma curva *y* = *y*(*x*) como sendo uma possível solução para o problema. A ideia é dividir esta curva em *n* segmentos de tamanho *ds* e ao fim somá-los para obter a distância entre os dois pontos sobre a curva  $y = y(x)$ .

<span id="page-22-0"></span>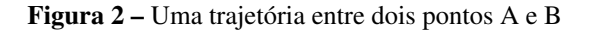

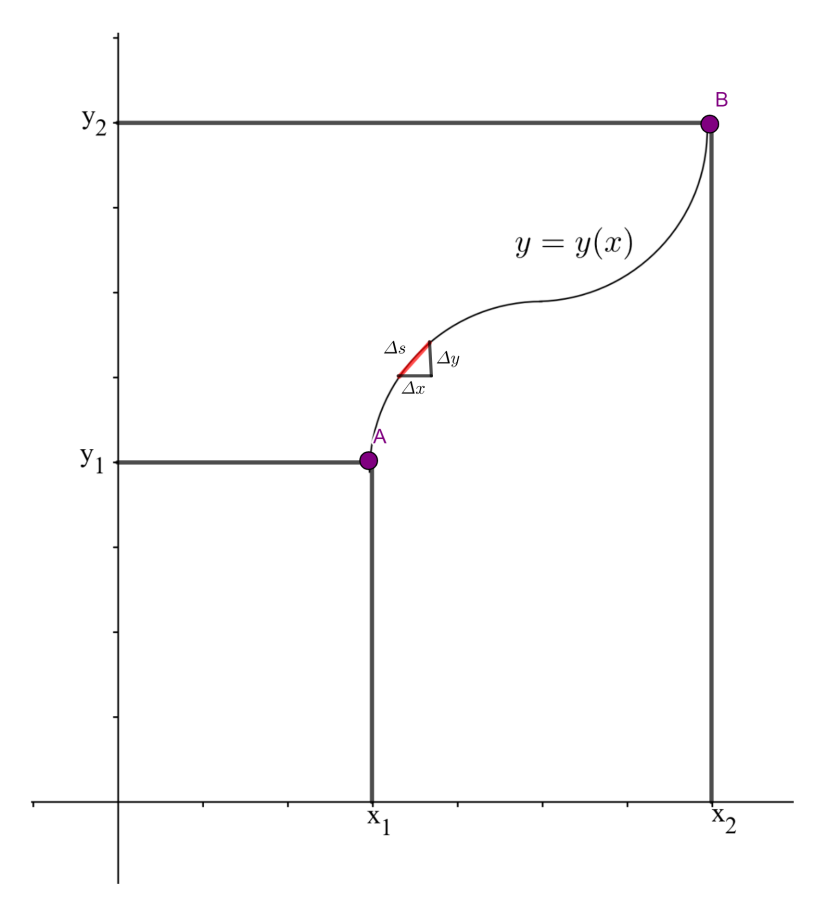

Fonte: Elaborada pela autora

Considere um pequeno segmento denotado ∆*s*, pela Figura [2](#page-22-0) ver-se que *ds* tem componentes ∆*x* e ∆*y*, na Figura [2](#page-22-0) tem-se um triângulo retângulo, sendo ∆*s* a hipotenusa, ∆*x* e ∆*y* os catetos, logo pelo Teorema de Pitágoras tem-se:

$$
\Delta s = \sqrt{(\Delta x)^2 + (\Delta y)^2} = \sqrt{1 + \left(\frac{\Delta y}{\Delta x}\right)^2},\tag{45}
$$

Quando <sup>∆</sup>*<sup>x</sup>* tende a zero, a fração <sup>∆</sup>*<sup>y</sup>* ∆*x* torna- se a derivada  $\frac{dy}{dx}$ .

Como se deseja somar todos os *n* segmentos de modo a obter a distância entre  $A = (x_1, y_1)$ e  $B = (x_2, y_2)$  ao longo de  $y = y(x)$ , considere *I* a soma dos *n* segmentos, sendo  $n \to \infty$  esta soma se torna Primeiramente, divide-se o intervalo  $x_1 \le x \le x_2$  em *n* intervalos de comprimento  $dx = \frac{x_2 - x_1}{x_2 - x_1}$  $\frac{1}{n}$ . Seja  $dx_k$  o comprimento de um segmento deste intervalo, usando o Teorema de Pitágoras pode-se determinar o comprimento de cada segmento. (citar o livro).

No entanto, *dy*  $\frac{dy}{dx}$  é apenas o gradiente do segmento, que no limite com *n* → ∞ é dado por *dy*  $\frac{dy}{dx} = y'(x_k)$ . Portanto,

$$
dx_k = dx \sqrt{1 + y'(x_k)^2},
$$
\t(46)

<span id="page-23-2"></span>A distância aproximada de (*x*1, *y*1) e (*x*2, *y*2) é dado pela soma de todos os comprimentos do segmento. No limite quando  $n \rightarrow \infty$ , esta soma se torna a integral

$$
I = \int_{x_1}^{x_2} \sqrt{dx^2 + dy^2},\tag{47}
$$

Fatorando *dx*<sup>2</sup> , obtém-se:

$$
I = \int_{x_1}^{x_2} \sqrt{1 + \left(\frac{dy}{dx}\right)^2} dx,\tag{48}
$$

fazendo ( *dy dx*  $y^2 = y'^2$  tem-se:

<span id="page-23-0"></span>
$$
I = \int_{x_1}^{x_2} \sqrt{1 + y'^2} dx,\tag{49}
$$

<span id="page-23-1"></span>Por fim, o objetivo do problema é encontrar  $y = y(x)$  que minimiza o funcional dado em [\(49\)](#page-23-0). Para isto, será utilizado a equação diferencial Euler- Lagrange dada em [\(24\)](#page-17-2). Primeiramente define-se a função  $f(x, y(x)), y'(x)$  do problema que neste caso será  $f = \sqrt{1 + y'^2}$  e não depende explicitamente de *x*, em seguida, substitui-se os termos de *I* na equação Euler- Lagrange, apresentado abaixo

$$
\frac{\partial f}{\partial y} - \frac{d}{dx} \left( \frac{\partial f}{\partial y'} \right) = 0,\tag{50}
$$

Definido *f* o próximo passo é determinar as derivadas parciais de *f* para substituir em [\(50\)](#page-23-1). Como *f* não depende explicitamente de *y*, tem-se que:

<span id="page-24-1"></span><span id="page-24-0"></span>
$$
\frac{\partial f}{\partial y} = 0,\t\t(51)
$$

Calculando, agora, a derivada parcial de f em relação a y' obtém-se:

$$
\frac{\partial f}{\partial y'} = \frac{1}{2} (1 + y')^{-\frac{1}{2}} (2y'),\tag{52}
$$

Fazendo alguns arranjos em [\(52\)](#page-24-0) tem-se: derivando f em relação a y' tem-se

<span id="page-24-2"></span>
$$
\frac{\partial f}{\partial y'} = \frac{y'}{\sqrt{1 + y'^2}},\tag{53}
$$

Agora, basta substituir as equações [\(51\)](#page-24-1) e [\(53\)](#page-24-2) em [\(50\)](#page-23-1) obtendo:

$$
\frac{d}{dx}\left(\frac{y'}{\sqrt{1+y'^2}}\right) = 0\tag{54}
$$

Se a derivada deste termo em relação a x é zero, conclui-se que:

$$
\frac{y'}{\sqrt{1+y'^2}} = C,\t(55)
$$

onde *C* uma constante. Elevando ambos os lados ao quadrado obtém-se:

$$
\frac{y'^2}{1+y'^2} = C^2,\tag{56}
$$

<span id="page-24-3"></span>isolando y' tem-se

$$
y'^{2} = C^{2}(1+y^{2})
$$
  
\n
$$
y'2 = C^{2} + C^{2}y'^{2}
$$
  
\n
$$
y'^{2} - C^{2}y'^{1} = C^{2}
$$
  
\n
$$
y'^{2} = \frac{C^{2}}{1-C^{2}}
$$
  
\n
$$
y' = \sqrt{\frac{C^{2}}{1-C^{2}}},
$$
\n(57)

considere  $\sqrt{\frac{C^2}{1-c^2}}$ 1−*C*<sup>2</sup> = *m*, onde *m* é uma constante arbitrária. Para encontrar *y* basta integrar [\(57\)](#page-24-3), sabendo que  $y' = \frac{dy}{dx}$  $\frac{dy}{dx}$  e reorganizando a equação tem-se:

<span id="page-24-4"></span>
$$
\frac{dy}{dx} = m
$$
  
 
$$
dy = mdx
$$
 (58)

Realizando a integração em [\(58\)](#page-24-4), tem-se

$$
\int dy = \int m dx
$$
\n(59)

a integral  $\int dy = y$ , como *m* é constante sai da integral, ficando apenas *dx*. Sabendo que  $\int dx = x$ , obtém-se: Resolvendo a integral, obtém-se:

$$
y = mx + b \tag{60}
$$

sendo *b* uma constante de integração. Para encontrar os valores de *m* e *b* basta resolver o seguinte sistema linear

$$
\begin{cases} mx_1 + b & = y_1, \\ mx_2 + b & = y_2, \end{cases}
$$

Desta forma, através do Cálculo Variacional, especificamente pela equação de Euler-Lagrange, foi possível encontrar uma função que extremiza o funcional dado em [\(47\)](#page-23-2), ou seja, obter a menor curva que liga dois pontos dados, a saber  $(x_1, y_1)$  e  $(x_2, y_2)$ , em um plano.

#### <span id="page-25-0"></span>2.4.2 O PROBLEMA DA BRAQUISTÓCRONA

O desenvolvimento do Cálculo Variacional se deu em meados de 1969 quando Johan Bernoulli publicou em um jornal cientifico um problema matemático, que atualmente, é denominado "Problema da Braquistócrona". A palavra "Braquistócrona"deriva do grego e significa "o menor tempo". O enunciado do problema é o que segue:

Sejam *P*1(0,0) e *P*2(*x*1, *y*1) dois pontos dados em um plano vertical. O objetivo é encontrar uma curva que uma partícula deve descrever, movendo-se do ponto mais alto para o ponto mais baixo sob a força da gravidade *g*, no menor tempo possível.

A solução procurada é uma função  $y = y(x)$  com condições de contorno  $y(x_1) = y_1$ . Com base nas considerações da Física Elementar, o problema representa uma troca de energia potencial com energia cinética. [\(KOMZSIK,](#page-61-1) [2019\)](#page-61-1).

A energia potencial de uma partícula em qualquer ponto (*x*, *y*) no decorrer do movimento é:

$$
E_p = mgy,\tag{61}
$$

onde *m* é a massa da partícula e *g* é a aceleração da gravidade. A energia cinética é dada por:

$$
E_k = \frac{1}{2}mv^2,\tag{62}
$$

Agora, considera-se que a partícula em (*x*, *y*) tem uma velocidade *v*, para obter esta velocidade será utilizado a lei da conservação de energia Substituindo as equações [\(130\)](#page-39-0) e [\(125\)](#page-39-1) tem-se

$$
mgy = \frac{1}{2}mv^2,\tag{63}
$$

isolando a velocidade, obtém-se  $v = \sqrt{2gy}$ .

Por definição, sabe-se que a velocidade é:

$$
v = \frac{ds}{dt},\tag{64}
$$

usando  $ds = \sqrt{1 + y'^2} dx$ , o tempo necessário para executar o comprimento da curva, será dado:

$$
t = \int_0^{x_1} dt = \int_0^{x_1} \frac{\sqrt{1 + y'^2}}{v} dx,\tag{65}
$$

substituindo v tem se

$$
t = \int_0^{x_1} \frac{\sqrt{1 + y'^2}}{\sqrt{2gy}} dx,
$$

[\(ELSGOLC,](#page-61-3) [2012\)](#page-61-3)

Uma vez que se deseja encontrar o tempo mínimo, este é um problema variacional de

$$
I(y) = \int_0^{x_1} \frac{\sqrt{1 + y'^2}}{\sqrt{2gy}} dx.
$$
 (66)

Para resolver este problema, será utilizado a identidade de Beltrami dado em [\(34\)](#page-18-6), uma vez que a função *f* não depende explicitamente de *x*. Considerando *f* =  $\sqrt{1+y^2}$  $\frac{1}{\sqrt{2}}$ 2*gy* , tem-se:

$$
\frac{\partial f}{\partial y'} = \frac{1}{2} (1 + y'^2)^{-\frac{1}{2}} 2y' (2gy)^{-\frac{1}{2}},\tag{67}
$$

substituindo *f* e [\(67\)](#page-26-0) na identidade de Beltrami, dado em [\(34\)](#page-18-6), obtém-se o seguinte:

$$
\frac{\sqrt{1+y'^2}}{\sqrt{2gy}} - \frac{y'}{\sqrt{1+y'^2}} \frac{1}{\sqrt{2gy}} = C
$$
\n(68)

<span id="page-26-0"></span>:

calculando o M.M.C, tem-se: Colocando em evidência o termo  $\left(\frac{1}{\sqrt{2gy}}\right)$ 

$$
\frac{1}{\sqrt{2gy}} \left( \sqrt{1 + y'^2} - \frac{y'^2}{\sqrt{1 + y'^2}} \right) = C \tag{69}
$$

multiplicando os termos que estão dentro do parênteses por  $\left(\sqrt{1+y'^2}\right)$ , obtém-se:

$$
\frac{1}{\sqrt{2gy}} \left( \frac{1 + y'^2 - y'^2}{\sqrt{1 + y'^2}} \right) = C \tag{70}
$$

ou seja,

$$
\frac{1}{\sqrt{(1+y^2)2gy}} = C,\t(71)
$$

elevando ambos os termos ao quadrado, tem-se:

$$
\frac{1}{(1+y^2)2gy} = C^2,\tag{72}
$$

reorganizando os termos:

<span id="page-27-0"></span>
$$
y(1 + y^2) = \frac{1}{2gC^2}.
$$
\n(73)

isolando y', tém-se:

$$
y' = \sqrt{\frac{1 - 2gyC^2}{2gyC^2}}
$$
 (74)

Denominando 
$$
\alpha = \frac{1}{2gC^2}
$$
, substitui-se em (73):

$$
y(1+y^2) = \alpha. \tag{75}
$$

isolando  $y^2$ , tem-se que:

$$
y'^2 = \frac{\alpha - y}{y},\tag{76}
$$

assim,

$$
y' = \sqrt{\frac{\alpha - y}{y}}.\tag{77}
$$

Sabendo que 
$$
y' = \frac{dy}{dx}
$$
, tem-se que:

$$
\frac{dy}{dx} = \sqrt{\frac{\alpha - y}{y}},\tag{78}
$$

isolando *dx*,

$$
dx = \sqrt{\frac{y}{\alpha - y}} dy.
$$
 (79)

Fazendo  $y = \alpha$ *sen*<sup>2</sup>(θ) e  $dy = 2\alpha sin(\theta)cos(\theta)d\theta$  e substituindo na equação acima, obtém-se. [\(CASTRO,](#page-61-4) [2014\)](#page-61-4)

$$
dx = \sqrt{\frac{\alpha \sin^2(\theta)}{\alpha - \alpha \sin^2(\theta)}} 2\alpha \sin(\theta) \cos(\theta) d\theta,
$$

colocando  $\alpha$  em evidência no denominador e utilizando a relação trigonométrica  $sin^2(\theta)$  +  $cos^2(\theta) = 1$ , tem-se o seguinte resultado:

<span id="page-27-1"></span>
$$
dx = 2\alpha \sin^2(\theta) d\theta.
$$

Integrando ambos os lados, obtém-se

$$
x + D = \int 2\alpha \sin^2(\theta) d\theta, \tag{80}
$$

onde *D* é uma constante de integração. Para resolver esta integral, será utilizado a seguinte identidade trigonométrica:

<span id="page-28-2"></span>
$$
sin^2(\theta) = \frac{1 - cos(2\theta)}{2}
$$
\n(81)

Substituindo em [\(80\)](#page-27-1), tem-se que

$$
x+D=2\alpha\int\frac{1-cos(2\theta)}{2}d\theta,
$$

e assim, é obtido

$$
x+D=2\alpha(\frac{\theta}{2}-\frac{1}{4}sin(2\theta)).
$$

Considerando  $-D = D'$  e 2 $\theta = t$ , tem-se

$$
x = 2\alpha \left(\frac{t}{4} - \frac{1}{4}sin(t)\right) + D'
$$

reorganizando

$$
x = \frac{\alpha}{2}(t - \sin(t)) + D'.
$$

Para determinar o valor de *y*, basta integrar  $\sqrt{\frac{\alpha - y}{n}}$ *y* utilizando das mesmas mudanças de variáveis, a saber *y* = α*sen*<sup>2</sup> (θ) e *dx* = 2α*sin*<sup>2</sup> (θ)*cos*(θ)*d*θ, obtendo

$$
y = \int \sqrt{\frac{\alpha - \alpha \sin^2(\theta)}{\alpha \sin^2(\theta)}} 2\alpha \sin^2(\theta) d\theta,
$$

logo

$$
y = \alpha \int \sin(2\theta) d\theta.
$$

Resolvendo a integral

$$
y = -\frac{\alpha}{2}(\cos(2\theta)) + B
$$

Pela identidade trigonométrica [\(81\)](#page-28-2), tem-se que

$$
y = \frac{\alpha}{2}(1 - \cos(2\theta))
$$

substituindo  $2\theta = t$ , *y* será

$$
y = \frac{\alpha}{2}(1 - \cos(t))
$$

<span id="page-28-0"></span>Com os valores de *x* e *y* obtidos, concluímos que a curva que minimiza o tempo de descida é um arco de cicloide.

## 2.5 DINÂMICA LAGRANGIANA

<span id="page-28-1"></span>A mecânica lagrangiana possui uma forma bem concisa do Cálculo Variacional. O problema deste trabalho consiste em encontrar as equações de movimento do sistema mecânico do Carro - pêndulo, estas equações são ditas Equações de Lagrange. A seguir serão apresentadas alguns conceitos e definições importantes para a formulação lagrangiana do problema.

#### 2.5.1 VÍNCULOS

Em geral, um vínculo é uma característica de um sistema mecânico que impõe restrições ao movimento do mesmo. Pode ser especificado como sendo limitações as posições e velocidades das partículas deste sistema. A seguir é ilustrado alguns exemplos dos aspectos dos vínculos apresentados por [\(LEMOS,](#page-61-2) [2007\)](#page-61-2) Veja os exemplos abaixo:

**EXEMPLO 1:** Uma partícula está restrita a uma superfície fixa. Seja  $r = (x, y, z)$  o vetor posição da partícula relativamente a um sistema cartesiano de eixos em relação ao qual a superfície permanece fixa. Então *x*, *y*,*z* não são variáveis independentes, mas devem satisfazer

$$
f(r) = f(x, y, z) = 0,\t\t(82)
$$

<span id="page-29-2"></span>onde *f*(*r*) = 0 é a equação da superfície. Se, por exemplo, a superfície for uma esfera centrada na origem,

$$
f(x, y, z) = x^2 + y^2 + z^2 - R^2,
$$
\n(83)

onde *R* é raio da esfera. E [\(83\)](#page-29-2) é uma equação de vínculo. EXEMPLO 2: Duas partículas movem-se no espaço sempre unidas por uma haste rígida. O vínculo tem a forma

$$
(r_2 - r_1)^2 - l^2 = 0,\t\t(84)
$$

ou, equivalentemente,

$$
(x2 - x1)2 + (y2 - y1)2 + (z2 - z1)2 - l2 = 0,
$$
 (85)

<span id="page-29-0"></span>sendo *l* o o comprimento invariável da haste.

#### 2.5.2 VÍNCULOS HOLÔNOMOS

Considere  $\alpha_1, \alpha_2, ..., \alpha_n$  como sendo coordenadas generalizadas usadas para descrever a configuração de um sistema mecânico, então o vínculo pode ser expresso desta forma

$$
f(\alpha_1, \alpha_2, \dots, \alpha_n, t) = 0,\tag{86}
$$

isto é chamado de vínculos holônomos. Os vínculos que não podem ser escritos assim são chamados de vínculos não-holônomos. Os exemplos apresentados anteriormente são vínculos holônomos.

<span id="page-29-1"></span>Se as equações de vínculos dependem das coordenadas e também da velocidade, então são ditos não-holônomos.

#### 2.5.3 COORDENADAS GENERALIZADAS

Dado um sistema mecânico é possível incluir um número mínimo de coordenadas independentes denotadas por

$$
q_1, q_2, \ldots, q_n,\tag{87}
$$

que são chamadas de *coordenadas generalizadas*, e podem ser distâncias, ângulos ou quantidades que os relacionam. O número *n* de coordenadas generalizadas é o número de graus de liberdade do sistema. Segundo [\(SPIEGEL,](#page-61-5) [1977\)](#page-61-5) em um dado problema é possível escolher vários conjuntos de coordenadas generalizadas, no entanto uma escolha apropriada pode simplificar consideravelmente a resolução. A escolha das coordenadas generalizadas faz com que o vetor posição de cada partícula seja expresso de forma unívoca em cada instante pelos valores dos *q<sup>s</sup>* , bem como os vínculos, supondo que são holônomos, são identicamente satisfeitos, isto quando expresso em termos de *q*.

Considere um sistema mecânico contendo *N* partículas que estão sujeitas a uma determinada quantidade de vínculos holônomos denotado por *p*, expressos na forma

$$
f_1(r_1, \dots, r_N, t) = 0 \tag{88}
$$

<span id="page-30-2"></span> $\vdots$  (89)

$$
f_p(r_1,\ldots,r_N,t) = 0\tag{90}
$$

É possível introduzir *n* coordenadas generalizadas  $q_1, q_2, ..., q_n$  em termos das quais:

<span id="page-30-1"></span>. .

$$
r_i = r_i(q_1, ..., q_n, t) = 0, \qquad i = 1, ..., N
$$
\n(91)

e as equações [\(88\)](#page-30-1) são identicamente satisfeitas. Cada equação dada em [\(91\)](#page-30-2) representa uma configuração do sistema, ou seja, determina as posições de cada partícula num dado instante. Por exemplo, o espaço cartesiano que tem as coordenadas generalizadas como eixos coordenados é denominado espaço de configuração deste sistema.

### <span id="page-30-0"></span>2.5.4 ENERGIAS CINÉTICAS E POTENCIAL DE UM SISTEMA

A energia cinética de um sistema mecânico de *N* partículas é dado como sendo a soma das energias cinéticas de todas as partículas, isto é:

$$
T = \sum_{k=1}^{N} T_k = \sum_{k=1}^{N} \frac{1}{2} m_k v_k^2,
$$
\n(92)

sendo *m<sup>k</sup>* a massa da partícula e *v<sup>k</sup>* refere-se a velocidade. A energia potencial de um sistema é determinada pela configuração do mesmo. Considere um sistema com *N* partículas, a sua energia potencial é dado por:

$$
V = \sum_{k=1}^{N-1} \sum_{i>k}^{N} V(r_k, r_i)
$$
\n(93)

<span id="page-31-0"></span>onde *V*(*r<sup>k</sup>* ,*ri*) é energia potencial de interação entre duas partículas.

#### 2.5.5 FUNÇÃO LAGRANGIANA

A função Lagrangiana, comumente chamada de Lagrangiana, é expressa em termos das coordenadas generalizadas *q<sup>i</sup>* , bem como das velocidades generalizadas *q*˙*<sup>i</sup>* e do tempo *t*. Ela definida como sendo a diferença entre as energias cinética e potencial do sistema. [\(ALVES,](#page-61-6) [2018,](#page-61-6) p. 30). Ela é representada por:

$$
L = T - V \tag{94}
$$

[\(BRITANNICA,](#page-61-7) [2020\)](#page-61-7) comenta que pensando em um sistema físico, o qual muda à medida que o tempo passa de um estado ou configuração para outro, e perguntar, desse ponto de vista, por que ele seleciona esse caminho específico dentre todos os caminhos imagináveis. A resposta é que o sistema físico soma os valores de sua função Lagrangiana para todos os pontos ao longo de cada caminho imaginável e então seleciona aquele caminho com o menor resultado.

#### <span id="page-31-1"></span>2.5.6 PRINCÍPIO DE HAMILTON E AS EQUAÇÕES DE LAGRANGE

A equações de Lagrange podem ser enunciadas na forma de um Princípio Variacional. Para encontrar funções que extremizam um funcional, podem-se considerar variações de uma função para outra função próxima a esta, e em seguida impor a condição de que em primeira ordem essa variação seja zero.

Se um funcional *S*, também chamado de Integral de ação, passa por um extremo então a função que extremiza *S* deve obedecer as equações de Euler-Lagrange. Realizando uma simples mudança de notação fica evidente que as Equações de Euler-Lagrange, dado em [\(24\)](#page-17-2), reduz-se as equações conhecidas como Equações de Lagrange. [\(LEMOS,](#page-61-2) [2007\)](#page-61-2)

A mudança de notação se dá da seguinte forma:

$$
x \to t
$$
,  $y \to q$ ,  $y' = \frac{dy}{dx} \to \dot{q} = \frac{dq}{dt}$ ,  $f \to L$ ,  $I \to S$ . (95)

Logo, as equações de Lagrange serão da forma:

$$
\frac{\partial L}{\partial q} - \frac{d}{dt} \left( \frac{\partial L}{\partial \dot{q}} \right) = 0. \tag{96}
$$

Isto é, o movimento que o sistema mecânico executa entre dois pontos fixos do espaço de configuração em um intervalo de tempo, é aquele tal que torna a integral de ação mínima. Se as

funções procuradas (*q*1,...,*qn*) são as que tornam o funcional *S* mínimo, então as equações de Lagrange devem ser satisfeitas. Este principio é conhecido como Principio de Hamilton. Para deduzir as equações de Lagrange pelo Principio de Hamilton, considere o funcional *S*, também chamado de Integral de ação

$$
S = \int_{t_1}^{t_2} L(q_1, \dots, q_n, \dot{q}_1, \dots, \dot{q}_n, t) dt,
$$
\n(97)

e sejam as seguintes variações, considerando  $\delta q = \varepsilon \eta(x)$ 

$$
q'_1(t) = q_1(t) + \delta q_1(t)
$$
  
\n
$$
\vdots
$$
  
\n
$$
q'_n(t) = q_n(t) + \delta q_n(t),
$$
\n(98)

analogamente,

<span id="page-32-0"></span>
$$
\dot{q}'_1(t) = \dot{q}_1(t) + \delta \dot{q}_1(t)
$$
\n
$$
\vdots
$$
\n
$$
\dot{q}'_n(t) = \dot{q}_n(t) + \delta \dot{q}_n(t),
$$
\n(99)

onde  $\delta q_1$ ,... $\delta q_n$  são arbitrárias e independentes entre si, exceto nos extremos  $\delta q_k(t_1) = \delta q_k(t_2)$ 0, sendo  $k = 1, ..., n$ .. A variação de *S* é dada por:

$$
\delta S = \int_{t_1}^{t_2} \sum_{k} \left( \frac{\partial L}{\partial q_k} \delta q_k + \frac{\partial L}{\partial \dot{q}_k} \delta \dot{q}_k \right) dt, \tag{100}
$$

realizando uma integração por partes no 2º termo, obtém-se:

$$
\int_{t_1}^{t_2} \frac{\partial L}{\partial \dot{q}_k} \delta \dot{q}_k dt = -\int \delta q_k \frac{d}{dt} \left( \frac{\partial L}{\partial \dot{q}_k} \right) dt, \tag{101}
$$

Substituindo em [\(100\)](#page-32-0)

$$
\delta S = \int_{t_1}^{t_2} dt \sum_k \left[ \frac{\partial L}{\partial q_k} - \frac{d}{dt} \left( \frac{\partial L}{\partial \dot{q}_k} \right) \right] \delta q_k, \tag{102}
$$

<span id="page-32-1"></span>Impondo  $\delta S = 0$ 

$$
\int_{t_1}^{t_2} dt \sum_k \left[ \frac{\partial L}{\partial q_k} - \frac{d}{dt} \left( \frac{\partial L}{\partial \dot{q}_k} \right) \right] \delta q_k = 0.
$$
 (103)

Uma vez que, os δ*q<sup>k</sup>* são independentes, pode-se tornar todos iguais a zero, exceto um, em particular  $\delta q_{k_0}$ . Neste caso, a soma se reduz a um único termo correspondente a  $k = k_0$ . Mas, como δ*k*<sup>0</sup> é uma função arbitrária, pelo lema fundamental [\(3\)](#page-14-4) tem-se que δ*q<sup>k</sup>* é nulo, logo:

$$
\frac{d}{dt}\left(\frac{\partial L}{\partial \dot{q}_k}\right) - \frac{\partial L}{\partial q_k} = 0, \qquad \text{onde} \quad k = 1, ..., n \tag{104}
$$

<span id="page-33-0"></span>E assim é deduzida as equações de Lagrange através do Cálculo Variacional, ou simplesmente, Princípio Variacional, para sistemas holônomos.

#### 2.5.7 LAGRANGIANAS EQUIVALENTES

Definição 2.5.1. Duas Lagrangianas *L* 0 (*q*,*q*˙,*t*) e *L*(*q*,*q*˙,*t*) são ditas equivalentes, se elas diferem pela derivada total em relação ao tempo de uma função arbitrária das coordenadas generalizadas e tempo,  $f(q,t)$ :

$$
L'(q, \dot{q}, t) = L(q, \dot{q}, t) + \frac{d}{dt} f(q, t).
$$

Disto, decorre o seguinte teorema

Teorema 2.2. *Lagrangianas equivalentes dão lugar as mesmas equações de movimentos.*

Prova: A ação *S'* associada a *L'* é dada por

$$
S' = \int_{t_1}^{t_2} L'(q, \dot{q}, t) dt = \int_{t_1}^{t_2} L(q, \dot{q}, t) + \int_{t_1}^{t_2} \frac{df}{dt} dt = S + f(q(t_2), t_2) - f(q(t_1), t_1).
$$

Mas, como a variação da ação mantém os extremos  $q(t_1)$  e  $q(t_2)$  fixos, então  $\delta S' = \delta S$ . Portanto, as condições  $\delta S' = 0$  e  $\delta S = 0$  são idênticas, demonstrando que  $L'$  e  $L$  produzem as mesmas equações de movimento.

## <span id="page-33-1"></span>2.6 PRINCÍPIO DE HAMILTON PARA O CASO DE VÍNCULOS NÃO-HOLÔNOMOS

O sistema mecânico descrito por coordenadas independentes entre si é uma das condições necessárias para deduzir as equações de Lagrange a partir de [\(103\)](#page-32-1). Logo, sabe-se que essas coordenadas só podem ser introduzidas se os vínculos do sistema são holônomos. Quando há vínculos não-holônomos, é praticamente impossível inserir coordenadas generalizadas de modo que as equações de vínculos sejam satisfeitas. No entanto, há a possibilidade de deduzir as equações de movimento a partir do Principio de Hamilton quando houver vínculos Não-Holônomos. Porém, estas equações de vínculos devem ser equações diferenciais da forma

<span id="page-33-2"></span>
$$
\sum_{k=1}^{n} a_{lk} dq_k + a_{lt} dt = 0, \qquad l = 1, ..., p
$$
\n(105)

sendo *p* as equações de vínculo e os coeficientes *alk* e *alt* são funções somente de *q*1,...,*q<sup>n</sup>* e *t*. O que tem de especial nesses tipos de vínculos? Bem, [\(LEMOS,](#page-61-2) [2007\)](#page-61-2) afirma que essa classe de vínculos abrange quase todos os casos de vínculos Não-Holônomos de interesse físico.

Suponha que o sistema seja descrito por *n* coordenadas (*q*1,...,*qn*) e esteja submetidas aos *p* vínculos diferenciais independentes. Ressaltando que não pode-se afirmar que esses *q<sup>k</sup>* são coordenadas independentes. E seja *L* a lagrangiana do sistema, escrita como se não houvesse vínculos. Pelo Princípio de Hamilton, impõe-se que a variação da integral de ação *S* seja 0, ou seja,  $\delta S = 0$ . Assim, temos que:

$$
\delta S = \int_{t_1}^{t_2} dt \sum_{k=1}^n \left[ \frac{\partial L}{\partial q_k} - \frac{d}{dt} \left( \frac{\partial L}{\partial \dot{q}_k} \right) \right] \delta q_k = 0 \tag{106}
$$

onde tem-se um somatório em termos de *k* e variações δ*q<sup>k</sup>* , e cada uma destas variações está multiplicada por um coeficiente, este entre o colchete.

Apesar de impor δ*S* = 0 não se pode afirmar que o coeficiente de cada *q<sup>k</sup>* é zero, porque os δ*q<sup>k</sup>* não são mutuamente independentes, como acontece no caso em que há vínculos holônomos. Nota-se que as equações *q<sup>k</sup>* é um deslocamento virtual, pois o tempo permanece fixo quando se executa a variação, Logo, conforme dado em [\(105\)](#page-33-2), os δ*q<sup>k</sup>* devem obedecer a

<span id="page-34-1"></span>
$$
\sum_{k=1}^{n} a_{lk} \delta q_k = 0, \qquad l = 1, ..., p
$$
 (107)

fazendo  $dt = 0$  para se ter compatibilidade com os vínculos. As *n* variações  $\delta q_1, ..., \delta q_n$  devem satisfazer as *p* equações de vínculos de modo que apenas as (*n* − *p*) variações dos *q<sup>k</sup>* são independentes.

Agora, tem-se a integral de ação oriunda do Princípio de Hamilton e os vínculos dados em [\(107\)](#page-34-1). Como encontrar um extremo para *S*, condicionado aos vínculos diferenciais? Utilizando o Método dos Multiplicadores de Lagrange.

#### <span id="page-34-0"></span>2.6.1 MÉTODO DOS MULTIPLICADORES DE LAGRANGE

Considere o seguinte termo

<span id="page-34-2"></span>
$$
\sum_{l=1}^{p} \lambda_l \left( \sum_{k=1}^{n} a_{lk} \delta q_k \right), \tag{108}
$$

Veja que o termo que está entre parênteses é a p-ésima equação de vínculo dada em [\(107\)](#page-34-1), a qual está sendo multiplicada por um parâmetro λ*<sup>l</sup>* , denotado *multiplicador de lagrange*. Como o termo [\(108\)](#page-34-2) envolve dois somatório, um no índice *k* e outro no índice *l*, pode- se reorganizar esses termos na forma como abaixo:

<span id="page-34-3"></span>
$$
\sum_{l=1}^{p} \lambda_l \left( \sum_{k=1}^{n} a_{lk} \delta q_k \right) = \sum_{k=1}^{n} \left( \sum_{l=1}^{p} \lambda_l a_{lk} \right) \delta q_k = 0, \qquad (109)
$$

para valores arbitrários dos Multiplicadores de Lagrange, que são funções dependentes de  $(q, \dot{q}, t)$ na forma  $\lambda_1(q, \dot{q}, t), ..., \lambda_p(q, \dot{q}, t)$ . Considere a integral no tempo de [\(109\)](#page-34-3) dado por:

$$
\int_{t_1}^{t_2} dt \sum_{k=1}^n \left( \sum_{l=1}^p \lambda_l a_{lk} \right) \delta q_k = 0, \qquad (110)
$$

Adicionando esta integral à integral do Princípio de Hamilton, obtém-se:

$$
\int_{t_1}^{t_2} dt \sum_{k=1}^n \left( \sum_{l=1}^p \lambda_l a_{lk} \right) \delta q_k + \int_{t_1}^{t_2} dt \sum_{k=1}^n \left[ \frac{\partial L}{\partial q_k} - \frac{d}{dt} \left( \frac{\partial L}{\partial \dot{q}_k} \right) \right] \delta q_k = 0, \tag{111}
$$

Colocando em evidência os termos semelhantes, a saber [*dt*], [ *n* ∑ *k*=1  $\big]$  e  $[\delta q_k]$ , tem-se que:

<span id="page-35-0"></span>
$$
\int_{t_1}^{t_2} dt \sum_{k=1}^n \left[ \frac{\partial L}{\partial q_k} - \frac{d}{dt} \left( \frac{\partial L}{\partial \dot{q}_k} \right) + \sum_{l=1}^p \lambda_l a_{lk} \right] \delta q_k = 0 \tag{112}
$$

Percebe-se que os coeficientes que agora multiplicam cada uma das variações δ*q<sup>k</sup>* é dado por este novo termo que está entre o colchete. Porém, nada se pode dizer dos coeficientes de δ*q<sup>k</sup>* , pois ainda não são independentes. Com uma numeração adequada das variáveis, é possível escolher as (*n*− *p*) primeiras variações δ*q*1,...,δ*qn*−*<sup>p</sup>* como sendo mutuamente independentes, e as *p* últimas variações como sendo determinados em termos das (*n*− *p*) primeiras pelas equações de vínculo, dado em [\(108\)](#page-34-2). Por outro lado, tem-se *p* Multiplicadores de Lagrange à disposição, e pode-se escolhê-los de modo que os coeficientes dos *p* últimos δ*q<sup>k</sup>* , em [\(112\)](#page-35-0), sejam nulos, isto é:

$$
\frac{\partial L}{\partial q_k} - \frac{d}{dt} \left( \frac{\partial L}{\partial \dot{q}_k} \right) + \sum_{l=1}^p \lambda_l a_{lk} = 0, \qquad k = n - p + 1, ..., n \tag{113}
$$

<span id="page-35-1"></span>Com os λ*<sup>s</sup>* determinados pelas equações [\(113\)](#page-35-1), a equação [\(112\)](#page-35-0) se reduz a:

$$
\int_{t_1}^{t_2} dt \sum_{k=1}^{n-p} \left[ \frac{\partial L}{\partial q_k} - \frac{d}{dt} (\frac{\partial L}{\partial \dot{q}_k}) + \sum_{l=1}^p \lambda_l a_{lk} \right] \delta q_k = 0 \tag{114}
$$

envolvendo apenas os (*n*− *p*) primeiros δ*q<sup>s</sup>* independentes entre si, onde agora, individualmente pode-se zerar os coeficientes dessas variações, implicando que:

$$
\frac{\partial L}{\partial q_k} - \frac{d}{dt} \left( \frac{\partial L}{\partial \dot{q}_k} \right) + \sum_{l=1}^p \lambda_l a_{lk} = 0, \qquad k = 1, ..., n - p \tag{115}
$$

Em síntese, as equações de movimentos são dadas por:

$$
\frac{\partial L}{\partial q_k} - \frac{d}{dt} \left( \frac{\partial L}{\partial \dot{q}_k} \right) + \sum_{l=1}^p \lambda_l a_{lk} = 0, \qquad k = n - p + 1, ..., n \tag{116}
$$

Daí, reescrevendo as equações acima para todo o conjunto de *k<sup>s</sup>* possíveis, tem-se:

$$
\frac{\partial L}{\partial q_k} - \frac{d}{dt} \left( \frac{\partial L}{\partial \dot{q}_k} \right) + \sum_{l=1}^p \lambda_l a_{lk} = 0 \qquad k = 1, ..., n \qquad (117)
$$

Passando 
$$
\left(\sum_{l=1}^{p} \lambda_l a_{lk}\right)
$$
 para o 2<sup>o</sup> termo, obtém-se:  

$$
-\frac{\partial L}{\partial q_k} + \frac{d}{dt} \left(\frac{\partial L}{\partial \dot{q}_k}\right) = \sum_{l=1}^{p} \lambda_l a_{lk}, \qquad k = 1, ..., n
$$
(118)

E estas são as *n* equações de Lagrange modificadas, e *p* equações de vínculos na forma de [\(105\)](#page-33-2). Veja que agora tem-se (*n*− *p*) incógnitas, a saber *n* coordenadas *q<sup>k</sup>* e *p* multiplicadores de Lagrange λ*<sup>l</sup>* .

## <span id="page-36-0"></span>2.7 FORÇAS DE VÍNCULOS

Sabe-se que para encontrar as equações de movimento de um sistema não holonômicos é utilizado os multiplicadores de Lagrange, e assim, deduzidas as equações de movimento de um sistema com vínculos Não-Holônomos:

$$
\frac{d}{dt}\left(\frac{\partial L}{\partial \dot{q}_k}\right) - \frac{\partial L}{\partial q_k} = \sum_{l=1}^p \lambda_l a_{lk}; \qquad k = 1, ..., n
$$
\n(119)

Mas, o que são esses termos envolvendo os multiplicadores de Lagrange? Suponha que os vínculos de um certo sistema sejam removidos, aplicando forças externas denotadas por *Q* 0 *k* , tem-se que o sistema não se modifica, isto é, as equações de movimento permanecem as mesmas. Logo, conclui-se que essas forças externas que são aplicadas só podem ser as forças de vínculos, denotadas como segue:

<span id="page-36-2"></span>
$$
\frac{d}{dt}\left(\frac{\partial L}{\partial \dot{q}_k}\right) - \frac{\partial L}{\partial q_k} = Q'_k,\tag{120}
$$

Para que os movimentos sejam idênticos, as equações de movimento [\(105\)](#page-33-2) e [\(120\)](#page-36-2) precisam ser idênticas. Isto é:

$$
Q'_k = \sum_{l=1}^p \lambda_l a_{lk},\tag{121}
$$

onde  $Q'_{k}$ *k* é a k-ésima força generalizada de vínculo. Logo, conclui-se que, desde que adequadamente modificadas, as equações de Lagrange podem ser satisfeitas mesmo que o sistema tenha vínculos não-holônomos.

## <span id="page-36-1"></span>2.8 VÍNCULOS HOLÔNOMOS E MULTIPLICADORES DE LAGRANGE

Anteriormente, foi verificado que os multiplicadores de Lagrange são utilizados para encontrar equações de movimentos sem sistemas não-holonômicos. Neste tópico, será visto que esse método também pode ser utilizado em sistemas com vínculos holônomos.

Os vínculos holônomos são da forma:

$$
f_l(q,t) = 0, \t l = 1,...,p \t(122)
$$

ou, tomando a derivada total em relação ao tempo, tem-se:

$$
\sum_{k=1}^{n} \frac{\partial f_l}{\partial q_k} \dot{q}_k + \frac{\partial f_l}{\partial t} = 0, \qquad l = 1, ..., p
$$
\n(123)

Fazendo isto, percebe-se que a derivada total de *fl*(*q*,*t*) é idêntica a forma dos vínculos não holônomos dado em [\(105\)](#page-33-2), onde:

$$
a_{lk} = \frac{\partial f_l}{\partial q_k} \quad e \quad a_{lt} = \frac{\partial f_l}{\partial t}, \tag{124}
$$

Assim sendo, conclui-se que o método dos multiplicadores de Lagrange pode ser aplicado a sistemas holônomos. Esse procedimento pode ser utilizado quando for incoviniente substituir os *q<sup>s</sup>* por um conjunto menor de variáveis independentes ou quando se deseja obter as forças de vínculo. [\(LEMOS,](#page-61-2) [2007,](#page-61-2) p.60)

## <span id="page-37-0"></span>2.9 MÉTODOS NUMÉRICOS PARA RESOLVER EQUAÇÕES NÃO-LINEARES

Métodos numéricos são usados para aproximar soluções de equações quando soluções não podem ser determinadas através de métodos algébricos. Eles constroem aplicativos sucessivos aproximações que convergem para a solução exata de uma equação ou sistema de equações.

## <span id="page-38-1"></span>2.10 MODELAGEM DOS SISTEMAS DINÂMICOS

Nesta seção são apresentados dois problemas de sistemas dinâmicos, a saber, Pêndulo com suporte livre sem forças externas e o sistema carro-pêndulo com forças de amortecimento. Ambos, são problemas de sistemas não lineares e suas equações de movimento foram obtidas utilizando o formalismo lagrangeano. Em seguida, é descrito a construção da atividade dinâmica no software GeoGebra, bem como a implementação das equações de movimento no software.

#### <span id="page-38-2"></span>2.10.1 PÊNDULO SEM FORÇAS EXTERNAS

<span id="page-38-0"></span>Considere o seguinte sistema constituído por um pêndulo simples de massa *m* e uma haste de comprimento *l* fixo em um carrinho com massa M e que é livre para se mover ao longo do eixo horizontal sem qualquer atrito, enquanto o pêndulo oscila no plano vertical. Figura [\(3\)](#page-38-0).

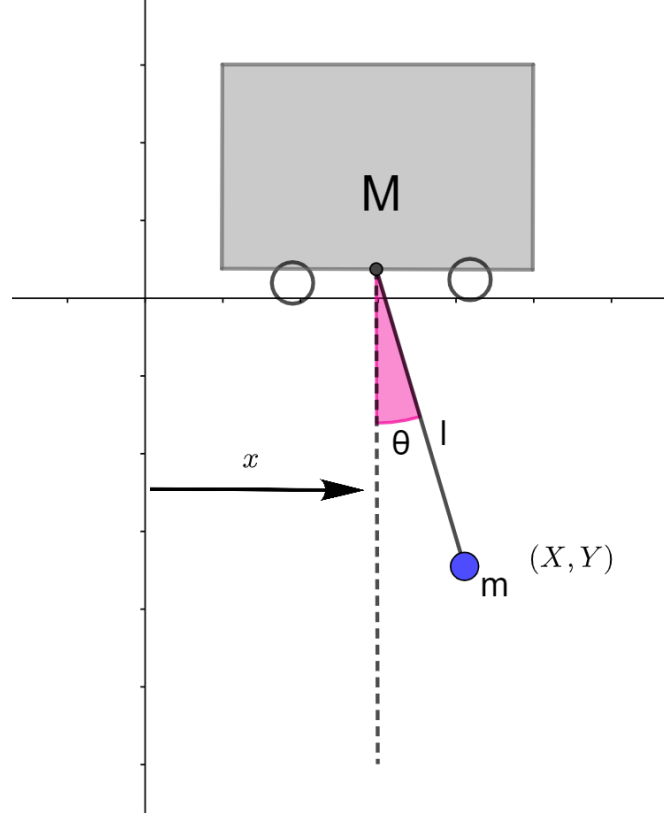

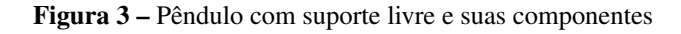

Fonte: Elaborada pela autora

onde *M* é a massa do carro, *m* a massa do pêndulo, θ a posição angular do pêndulo, *x* a posição do carro e (*X*,*Y*) são as coordenadas cartesianas do sistema.

O objetivo é obter as equações de movimento deste sistema, para isso, primeiramente precisa-se determinar as coordenadas generalizadas do sistema. Pela figura [\(3\)](#page-38-0), observa-se que o ângulo θ entre a haste e o eixo vertical junto da posição *x* do carrinho ao longo do eixo horizontal determinam completamente a posição do sistema, de modo que  $(x, \theta)$  é uma coordenada generalizada adequada.

De posse das coordenadas generalizadas, o passo seguinte é determinar as energias cinética e potencial do sistema. Considere (*X*,*Y*) as coordenadas cartesianas da massa *m* em relação a origem do sistema (0,0), então a energia cinética do sistema será:

<span id="page-39-3"></span>
$$
T = \frac{M}{2}\dot{x}^2 + \frac{m}{2}(\dot{X}^2 + \dot{Y}^2)
$$
 (125)

A energia potencial é dada por:

<span id="page-39-1"></span>
$$
V = -mgY \tag{126}
$$

ressaltando que a massa *m* está a uma distância *Y* abaixo no nível zero do sistema, portanto a energia potencial é negativa.

Dadas as energias cinéticas e potencial, o passo seguinte é reescrever estas equações em termos das coordenadas generalizadas, a saber  $(x, \theta)$ . Pela figura [3](#page-38-0) temos que *X*, *Y* e  $\dot{X}$  podem ser reescritos em termos de  $(x, \theta)$ , desta forma:

<span id="page-39-2"></span>
$$
X = x + lsen\theta \t\t \dot{X} = \dot{x} + l\dot{\theta}cos\theta
$$
  
\n
$$
Y = lcos\theta \t\t \dot{Y} = -l\dot{\theta}sen\theta
$$
\n(127)

calculando  $(\dot{X}^2 + \dot{Y}^2)$ , tem-se:

$$
\dot{X}^2 + \dot{Y}^2 = \dot{x}^2 + 2\dot{x}l\dot{\theta}cos\theta + l^2\dot{\theta}^2.
$$
 (128)

substituindo em [\(125\)](#page-39-1), tem-se:

$$
T = \frac{M}{2}\dot{x}^2 + \frac{m}{2}(\dot{x}^2 + 2\dot{x}l\dot{\theta}cos\theta + l^2\dot{\theta}^2)
$$
 (129)

<span id="page-39-0"></span>Substituindo o valor de Y (dado em [\(127\)](#page-39-2) ) em [\(126\)](#page-39-3), tem-se a energia potencial do problema:

$$
V = -mgl\cos\theta\tag{130}
$$

Em seguida, determina-se a Lagrangiana que é dada por:

$$
L = T - V,\tag{131}
$$

Realizando as devidas substituições, a Lagrangeana do sistema é:

$$
L = \frac{M+m}{2}\dot{x}^2 + \frac{m}{2}l^2\dot{\theta}^2 + m l \dot{x} \dot{\theta} \cos\theta + mg l \cos\theta
$$
 (132)

As equações de lagrange para o problema são:

<span id="page-40-2"></span>
$$
\frac{d}{dt}\left(\frac{\partial L}{\partial \dot{x}}\right) - \frac{\partial L}{\partial x} = 0
$$
\n
$$
\frac{d}{dt}\left(\frac{\partial L}{\partial \dot{\theta}}\right) - \frac{\partial L}{\partial \theta} = 0
$$
\n(133)

calculando as derivadas parciais, tem-se:

<span id="page-40-1"></span>
$$
\frac{\partial L}{\partial \dot{x}} = (M+m)\dot{x} + ml\dot{\theta}cos\theta
$$
  
\n
$$
\frac{\partial L}{\partial \dot{\theta}} = ml^2 \dot{\theta} + ml\dot{x}cos\theta
$$
  
\n
$$
\frac{\partial L}{\partial \theta} = -ml\dot{x}\dot{\theta}sen\theta - mglsen\theta
$$
\n(134)

substituindo [\(134\)](#page-40-1) em [\(133\)](#page-40-2), obtém-se:

<span id="page-40-3"></span>
$$
\frac{d}{dt}((M+m)\dot{x}+ml\dot{\theta}cos\theta) = 0
$$
\n
$$
\frac{d}{dt}(ml^{2}\dot{\theta}+ml\dot{x}cos\theta) - (-ml\dot{x}\dot{\theta}sen\theta - mglsen\theta) = 0
$$
\n(135)

para calcular a derivada total das equações [\(135\)](#page-40-3) deve-se utilizar a regra do produto: Após algumas simplificações obtemos as equações de movimento do sistema:

$$
(M+m)\ddot{x} + ml\ddot{\theta}cos\theta - ml\dot{\theta}^2 sen\theta = 0
$$
\n(136)

<span id="page-40-6"></span>
$$
ml^2\ddot{\theta} + ml\ddot{x}cos\theta + mglsen\theta = 0
$$
 (137)

Isolando  $\ddot{x}$  em [\(137\)](#page-40-4), tem-se:

<span id="page-40-8"></span><span id="page-40-5"></span><span id="page-40-4"></span>
$$
\ddot{x} = \frac{-ml^2\ddot{\theta} - mglsen\theta}{mlcos\theta} \tag{138}
$$

substituindo [\(138\)](#page-40-5) em [\(136\)](#page-40-6), tem-se:

$$
(m+M)\frac{(-ml^2\ddot{\theta} - mglsen\theta)}{mlcos\theta} + ml\dot{\theta}cos\theta - ml\dot{\theta}^2sen\theta = 0
$$
 (139)

após algumas simplificações e substituindo (*cos*<sup>2</sup>θ = 1 − *sen*<sup>2</sup>) e isolando θ, obtém-se:

$$
\ddot{\theta} = \frac{(m+M)gsen\theta - ml\dot{\theta}^2\cos\theta sen\theta}{Ml - mlsen^2\theta}
$$
(140)

Para encontrar  $\ddot{x}$ , isola-se  $\ddot{\theta}$  de [\(137\)](#page-40-4) e após simplificar, tem-se:

<span id="page-40-9"></span><span id="page-40-7"></span>
$$
\ddot{\theta} = -\frac{1}{l} (\ddot{x} \cos \theta + g \sin \theta) \tag{141}
$$

substituindo [\(141\)](#page-40-7) em [\(136\)](#page-40-6) e isolando  $\ddot{x}$ , tem-se:

$$
\ddot{x} = \frac{mgsen\theta cos\theta + ml\dot{\theta}^2 sen\theta}{M + cos^2\theta}
$$
 (142)

<span id="page-40-0"></span>As equações diferenciais [\(140\)](#page-40-8) e [\(142\)](#page-40-9) serão resolvidas e implementadas no GeoGebra.

O sistema carro-pêndulo, também conhecido como pêndulo invertido, é um exemplo clássico de sistemas de controle. Ele é constituído por um pêndulo físico acoplado a um carrinho de massa *m*1 e está sujeito a um meio que possui amortecimento, por exemplo o ar e o atrito do chão.

Neste sistema o pêndulo é físico e possui algumas componentes diferentes do pêndulo apresentando na seção anterior, sendo elas, o *momento de Inércia do pêndulo J*, o *coeficiente viscoso de amortecimento do pêndulo B<sup>p</sup>* e o *coeficiente viscoso de amortecimento translacional do carro Beq*.

<span id="page-41-0"></span>O sistema Carro Pêndulo está representado na Figura [\(4\)](#page-41-0).

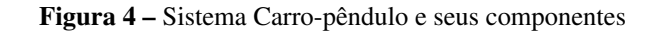

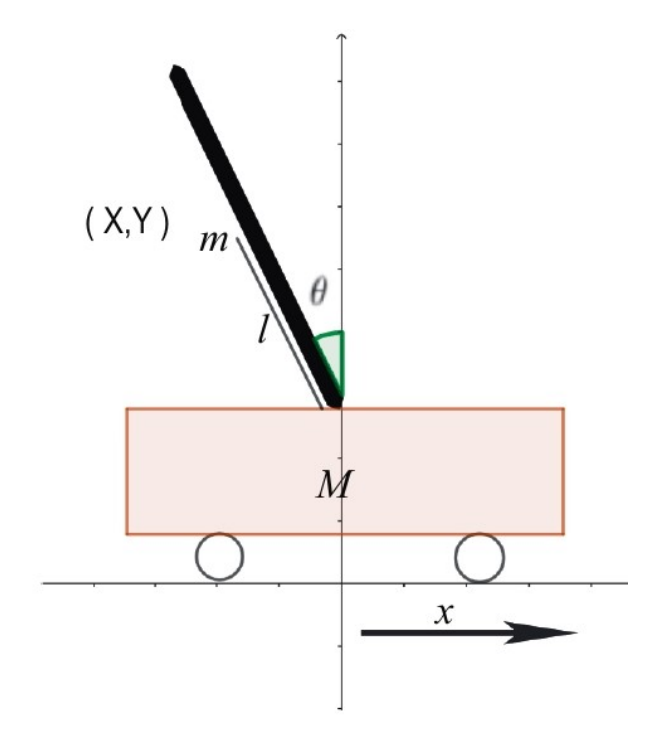

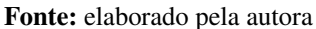

onde:

*m* = massa do Pêndulo

- *M*= massa do carro
- *l*= distância ao centro de massa do pêndulo
- θ= posição angular do pêndulo
- *x* = posição do carro

Para determinar as equações de movimento do sistema, primeiramente é preciso definir as

42

coordenadas generalizadas, as forças generalizadas, a energia cinética e Potencial e a Lagrangiana do sistema.

O sistema possui dois graus de liberdade, logo pode ser representado por duas coordenadas generalizadas, a saber, a posição translacional *x* do carro e a posição rotacional do pêndulo θ.

As forças generalizadas deste sistema podem ser definidas como sendo o sistema de amortecimento translacional e rotacional. [\(ALVES,](#page-61-6) [2018\)](#page-61-6)

<span id="page-42-3"></span>
$$
Q_1 = -B_{eq}\dot{x}
$$
  
\n
$$
Q_2 = -B_p\dot{\theta}
$$
\n(143)

sendo *Q*<sup>1</sup> e *Q*<sup>2</sup> as forças resultantes para o carro e pêndulo.

A energia cinética do sistema é dado pela soma das energias cinéticas de cada partícula. A energia cinética do carro é dada por:

<span id="page-42-2"></span>
$$
T_c = \frac{1}{2}M\dot{x}^2,\tag{144}
$$

Em relação ao pêndulo, a energia cinética é obtida por:

$$
T_p = \frac{1}{2}mv_x^2 + \frac{1}{2}mv_y^2 + \frac{1}{2}J\omega^2,
$$
\n(145)

onde *v<sup>x</sup>* representa a velocidade linear do pêndulo em relação ao eixo *x*, *v<sup>y</sup>* refere-se a velocidade linear em relação ao eixo *y* e ω representa a velocidade angular do pêndulo. Considere (*X*,*Y*) as coordenadas cartesianas do sistema, pela figura tem-se que *X*, *Y* podem ser representados em termos das coordenadas generalizadas, como segue:

<span id="page-42-0"></span>
$$
X = x - lsen\theta
$$
  
 
$$
Y = lcos\theta
$$
 (146)

derivando [\(146\)](#page-42-0), obtém-se  $v_x$  e  $v_y$ :

<span id="page-42-1"></span>
$$
v_x = \frac{d}{dt}(x - lsen\theta) = \dot{x} - l\dot{\theta}cos\theta
$$
  

$$
v_y = \frac{d}{dt}(lcos\theta) = -l\dot{\theta}sen\theta
$$
  

$$
\omega = \dot{\theta},
$$
 (147)

substituindo [\(147\)](#page-42-1) em [\(145\)](#page-42-2), tem-se:

$$
T_p = \frac{1}{2}m(\dot{x} - l\dot{\theta}cos\theta)^2 + \frac{1}{2}m(l\dot{\theta}sen\theta)^2 + \frac{1}{2}J\dot{\theta}^2
$$
 (148)

desenvolvendo os quadrados e realizando algumas simplificações, a energia cinética do pêndulo é:

$$
T_p = \frac{1}{2}m(\dot{x}^2 - 2\dot{x}l\dot{\theta}cos\theta + l^2\dot{\theta}^2) + \frac{1}{2}J\dot{\theta}^2
$$
 (149)

Por fim, a energia cinética do sistema é:

$$
T = T_c + T_p = \frac{1}{2}M\dot{x}^2 + \frac{1}{2}m(\dot{x}^2 - 2\dot{x}l\dot{\theta}cos\theta + l^2\dot{\theta}^2) + \frac{1}{2}J\dot{\theta}^2,
$$
 (150)

A energia potencial do sistema é dada somente pela energia cinética do pêndulo, pois o carro movimenta-se apenas horizontalmente, logo:

$$
V = mg \, \cos \theta, \tag{151}
$$

A Lagrangeana do sistema é dada por:

$$
L = T - V = \frac{1}{2}M\dot{x}^2 + \frac{1}{2}m(\dot{x}^2 - 2\dot{x}l\dot{\theta}cos\theta + l^2\dot{\theta}^2) + \frac{1}{2}J\dot{\theta}^2 - (mglcos\theta),
$$
 (152)

simplificando a equação, tem-se:

$$
L = \left(\frac{M+m}{2}\right)\dot{x}^2 - m\dot{x}l\dot{\theta}cos\theta + \frac{1}{2}ml^2\dot{\theta}^2 + \frac{1}{2}J\dot{\theta}^2 - mglcos\theta.
$$
 (153)

As equações de lagrange para *x* e θ são:

<span id="page-43-1"></span>
$$
\frac{d}{dt}\left(\frac{\partial L}{\partial \dot{x}}\right) - \frac{\partial L}{\partial x} = Q_1
$$
\n
$$
\frac{d}{dt}\left(\frac{\partial L}{\partial \dot{\theta}}\right) - \frac{\partial L}{\partial \theta} = Q_2
$$
\n(154)

resolvendo as derivadas parciais, tem-se:

<span id="page-43-2"></span><span id="page-43-0"></span>
$$
\frac{\partial L}{\partial \dot{x}} = (M+m)\dot{x} - ml\dot{\theta}cos\theta
$$
  
\n
$$
\frac{\partial L}{\partial \dot{\theta}} = 0
$$
  
\n
$$
\frac{\partial L}{\partial \dot{\theta}} = -m\dot{x}lcos\theta + ml^2\dot{\theta} + J\dot{\theta}
$$
  
\n
$$
\frac{\partial L}{\partial \theta} = m\dot{x}l\dot{\theta}sen\theta + mglsen\theta,
$$
\n(155)

substituindo [\(143\)](#page-42-3) e [\(155\)](#page-43-0) em [\(154\)](#page-43-1), obtém-se:

$$
\frac{d}{dt}\left[ (M+m)\dot{x} - ml\dot{\theta}cos\theta \right] = -B_{eq}\dot{x}
$$
\n
$$
\frac{d}{dt}\left( -mlcos\theta + ml^{2}\dot{\theta} + J\dot{\theta} \right) - \left( m\dot{x}l\dot{\theta}sen\theta + mglsen\theta \right) = -B_{p}\dot{\theta}
$$
\n(157)

realizando a derivada total em [\(156\)](#page-43-2), tem-se:

<span id="page-43-3"></span>
$$
M\ddot{x} + m\ddot{x} + mlsen\theta\dot{\theta}^2 - mlcos\theta\ddot{\theta} = -B_{eq}\dot{x}
$$
 (158)

calculando [\(157\)](#page-43-3), obtém-se:

$$
-ml\ddot{x}cos\theta + ml\dot{x}sen\theta\dot{\theta} + ml^2\ddot{\theta} + J\ddot{\theta} - m\dot{x}l\dot{\theta}sen\theta - mglsen\theta = -B_p\dot{\theta}
$$
 (159)

simplificando a equação, tem-se:

$$
-ml\ddot{x}cos\theta + (ml^2 + J)\ddot{\theta} - mglsen\theta = -B_p\dot{\theta}.
$$
 (160)

Logo, as equações de movimento do problema, são:

$$
(M+m)\ddot{x} - mlsen\theta \dot{\theta}^2 + mlcos\theta \ddot{\theta} = -B_{eq}\dot{x}
$$
 (161)

$$
-ml\ddot{x}cos\theta + (ml^2 + J)\ddot{\theta} - mglsen\theta = -B_p\dot{\theta}.
$$
 (162)

isolando  $\ddot{x}$  de [\(162\)](#page-44-0), resulta em:

<span id="page-44-4"></span><span id="page-44-2"></span><span id="page-44-1"></span><span id="page-44-0"></span>
$$
\ddot{x} = \frac{B_p \dot{\theta} + (ml^2 + J)\ddot{\theta} - mglsen\theta}{mlcos\theta}
$$
(163)

substituindo [\(163\)](#page-44-1) em [\(161\)](#page-44-2), tem-se:

$$
(m+M)\left[\frac{B_p\dot{\theta} + (ml^2 + J)\ddot{\theta} - mglsen\theta}{mlcos\theta}\right] - mlsen\theta\dot{\theta}^2 + mlcos\theta\ddot{\theta} = -B_{eq}\dot{x}
$$
 (164)

realizando algumas simplificações e isolando  $\ddot{\theta}$ , obtém-se:

$$
\ddot{\theta} = \frac{(M+m)(mglsen\theta - B_p\dot{\theta}) - mlcos\theta(B_{eq}\dot{x} + mlsen\theta\dot{\theta}^2)}{mMl^2 + J(m+M) + m^2l^2sen^2\theta}
$$
(165)

Isolando  $\ddot{\theta}$  de [\(162\)](#page-44-0), tem-se:

<span id="page-44-5"></span><span id="page-44-3"></span>
$$
\ddot{\theta} = \frac{-B_p \dot{\theta} + m \textit{ixcos}\theta + m \textit{glsen}\theta}{ml^2 + J},\tag{166}
$$

substituindo [\(166\)](#page-44-3) em [\(161\)](#page-44-2) e isolando  $\ddot{x}$ , tem-se:

$$
\ddot{x} = \frac{ml\cos\theta(mglsen\theta - B_p\dot{\theta}) - (ml^2 + J)(B_eq\dot{x} + mlsen\theta\dot{\theta}^2)}{mMl^2 + J(m+M) + m^2l^2sen^2\theta}
$$
(167)

As equações [\(165\)](#page-44-4) e [\(167\)](#page-44-5) são equações diferenciais não homogêneas que serão implementadas e resolvidas no GeoGebra.

#### <span id="page-45-1"></span>3 CONSTRUÇÃO DO APPLET NO GEOGEBRA

Nesta seção é apresentada uma construção simplificada dos dois sistemas dinâmicos decritos neste trabalho, primeiramente do pêndulo com suporte livre e em seguida do carro-pêndulo, no software GeoGebra. Foi utilizado a versão online para desktop, dado em [\(GEOGEBRA,](#page-61-8) )

O software possui um comando que encontra numericamente as soluções de equações diferenciais não-lineares, além disso, esboça o gráfico destas soluções na Janela de Visualização, permitindo visualizar o comportamento do sistema dinâmico uma vez que se queira realizar simulações das posições e velocidades do carro e do pêndulo simultaneamente.

Com isto, foi possível construir uma atividade interativa dos sistemas utilizando, também, outras ferramentas do GeoGebra. A seguir é descrito os passos para criar o applet do pêndulo com suporte livre no GeoGebra.

## <span id="page-45-2"></span>3.0.1 APPLET DO PROBLEMA DO PÊNDULO COM SUPORTE LIVRE

<span id="page-45-0"></span>Esta atividade pode ser acessada atráves do link [https://www.geogebra.org/m/huuzhxrh.](#page-0-0) O applet do primeiro problema apresentado na seção [\(2.10.1\)](#page-38-2) está demonstrado na figura [\(5\)](#page-45-0).

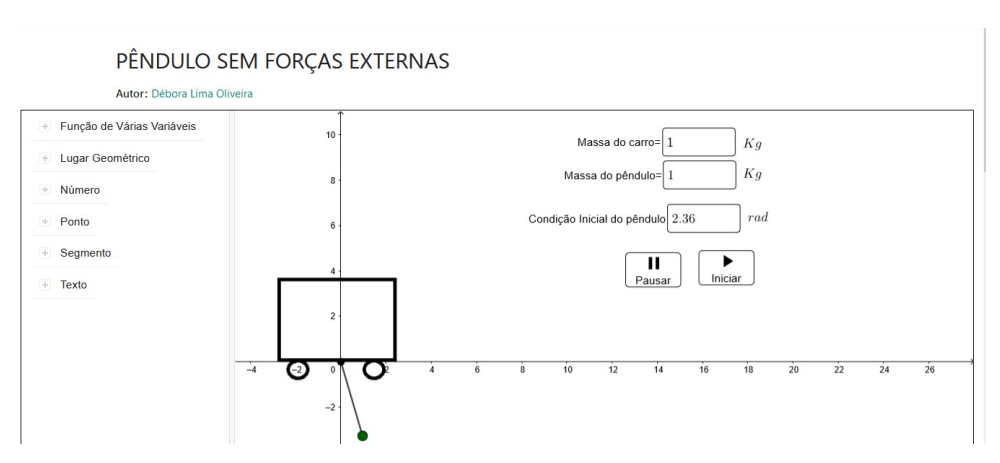

Figura 5 – Applet do sistema Pêndulo sem forças externas

Fonte: elaborado pela autora

Primeiramente, na plataforma do GeoGebra Clássico, foi inserido na janela de álgebra os seguintes parâmetros:

> l → *comprimento do fio*  $m \rightarrow$ *massa do pêndulo M* → *massa do carro*  $g \rightarrow acelera$ ção da gravidade $(9,8m/s^2)$

$$
x20 \to condição inicial do pêndulo\n
$$
N \to o \t{tamanho da solução
$$
$$

para o comprimento do fio *l*, na aba configurações, atribuímos um valor mínimo e máximo igual a 1 e 100, sendo possivel alterar esse valor utilizando o controle deslizante. Para a variável *x*20 o valor de mínimo foi  $-\pi$  e o valor máximo foi  $\pi$ .

<span id="page-46-1"></span>Para facilitar a construção da animação no GeoGebra foram realizadas algumas mudanças de variáveis do problema apresentado na seção [\(2.10.1\)](#page-38-2), o ângulo θ foi chamado de *x*1 e a posição do carrinho *x* foi chamada de *x*2. Consequentemente, a velocidade angular θ foi chamada de *x*1 0 e a velocidade do carrinho *x*˙ foi chamada de *x*2 0 . Assim, na janela de álgebra foi inserido o comando abaixo para representar a velocidade do pêndulo e do carrinho, respectivamente:

<span id="page-46-2"></span><span id="page-46-0"></span>
$$
x1'(t, x1, x2, v1, v2) = v1
$$
  

$$
x2'(t, x1, x2, v1, v2) = v2
$$
 (168)

onde, v1 representa  $\dot{\theta}$ , v2 corresponde a *i*, consequentemente v1' representa  $\ddot{\theta}$  e v2' a *i*.

Em seguida, inseriu-se as equações [\(140\)](#page-40-8) e [\(142\)](#page-40-9) no campo de entrada, como abaixo:

$$
v1'(t, x1, x2, v1, v2) = -\frac{sen(x1) * (m * l * v1^2 * cos(x1) + (m + M) * g))}{(m * lsen^2(x1) + M * l)}
$$
  

$$
v2'(t, x1, x2, v1, v2) = \frac{m * sen(x1) * l * x1^2 + m * sen(x1) * g cos(x1))}{(M + m * sen^2(x1))(M + m * sen^2(x1))}
$$
(169)

Na janela de algébra foi inserido o comando que resolve as equações [\(169\)](#page-46-0):

ResolverEDONumericamente 
$$
\{\{x1', x2', v1', v2'\}, 0, \{x20, 0, 0, 0\}, N\}
$$
. (170)

esse comando possui 4 entradas, sendo a primeira entrada referente as variáveis de velocidade e aceleração do pêndulo e do carro dadas em [\(168\)](#page-46-1) e [\(169\)](#page-46-0), respectivamente, a segunda entrada refere-se ao instante inicial da simulação, que neste caso é zero, a terceira entrada representa as condições iniciais do problema, sendo *x*20 a posição inicial do pêndulo, o segundo a posição inicial do carro, que está fixada em zero e as outras são, respectivamente, a velocidade inicial do pêndulo e do carro. A última entrada é referente ao tempo final da simulação.

Ao inserir o comando, o GeoGebra retorna as quatro curvas que compõem a solução, que são chamadas *itn*1, *itn*2, *itn*3, *itn*4, que correspondem respectivamente à posição angular, posição do carro, velocidade angular e à velocidade do carro.

Sendo em seguida inserido o parâmetro de tempo *t* no campo de entrada e nas configurações foram feitas as seguintes alterações: no campo *min* foi colocado o valor 1 e em *max* o valor N, bem como no campo *incremento* colocou-se *N*/*Comprimento*(*itn*1), como mostra a figura [\(6\)](#page-47-0).

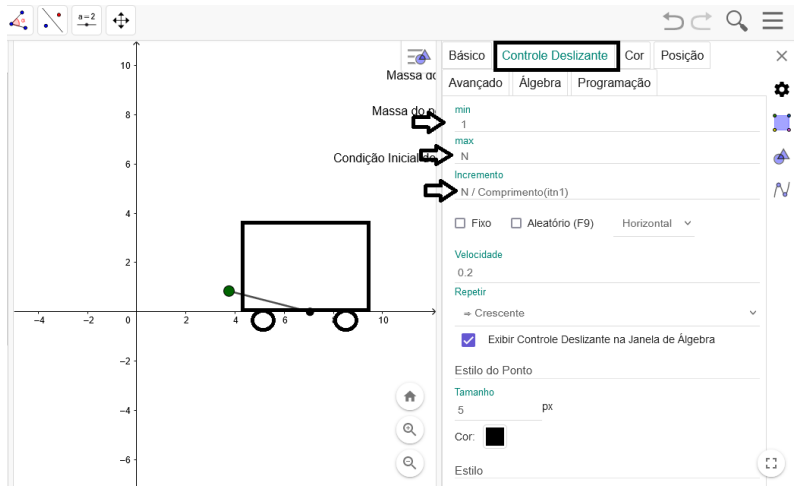

Fonte: elaborado pela autora

<span id="page-47-0"></span>Figura 6 – Configurações da variável t

Criou-se dois pontos, denominados *X* e *Y*, que representam a posição do carro e do pêndulo, respectivamente. No campo de entrada os pontos *X* e *Y* foram inseridos com as seguintes definições:

<span id="page-47-1"></span>
$$
X = \left(y\left(Ponto\left(itn2,\frac{t}{N}\right)\right),0)\right)
$$
  
 
$$
Y = \left(X + \left(lsen\left(y\left(Ponto\left(itn1,\frac{t}{N}\right)\right)\right)\right)\right), -lcos\left(y\left(Ponto\left(itn1,\frac{t}{N}\right)\right)\right)
$$
 (171)

esse comando atribui a *X* a posição do carro e *Y* fornece a posição do pêndulo. Ressalta-se que as equações [\(171\)](#page-47-1) representam as equações dadas em [\(127\)](#page-39-2).

O comando "Ponto *itn*2, *t N* " é o ponto que representa a solução da posição do carro no instante  $\frac{t}{N}$ , similarmente, em *Y* tem-se que o Ponto  $\left(\frac{t}{n}\right)$ , *t N* determina a posição do pêndulo no intervalo  $\frac{t}{N}$ .

Em seguida foi criado o segmento denominado *f* que representa a haste do pêndulo, para isto foi inserido no campo de entrada o comando "*Segmento*(*X*,*Y*)".

O passo agora é inserir a imagem do carro e relacioná-la ao ponto *X*. Usando a ferramenta *inserir imagem* foi inserido o carrinho. Após ajustar os tamanhos nas suas configurações, acessando a aba *Posição* escolheu-se a opção *centralizar imagem*, sendo em seguida selecionado o ponto central da figura, neste caso *X*.

Para animar o movimento do carro e o pêndulo, foi criado dois botões os quais possuem a função de *Pausar* e *Iniciar* o movimento. Além disso, inseriu-se as caixas de *campos de entrada* que possibilita ao usuário inserir os valores para a massa do carro, massa do pêndulo e a condição inicial do pêndulo. Para criar as caixas de campo de entrada basta seguir os seguintes passos:

? Na barra de ferramentas clique na opção *campo de entrada*.

<span id="page-48-0"></span>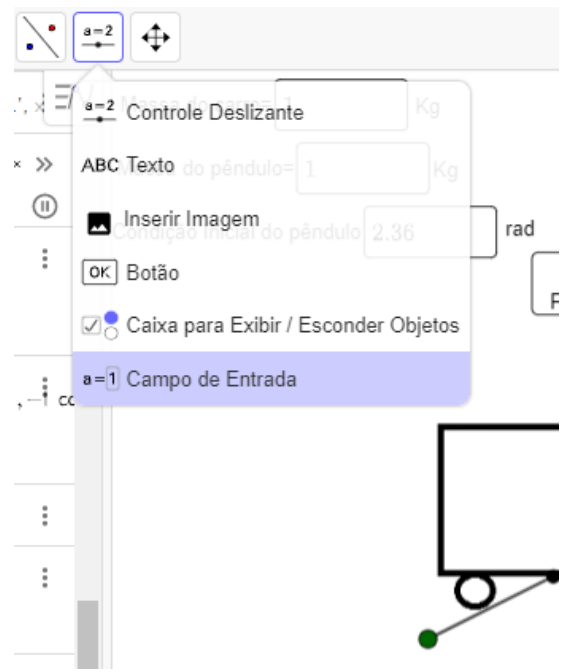

Figura 7 – Acessando a opção campo de entrada

- Fonte: elaborado pela autora
- $\star$  Selecione a posição onde deseja que ela apareça clicando na janela de visualização. Insira a legenda "Massa do carro" e vincule o objeto, nesse caso, *M* representa a massa do carro.

Para inserir os outros campos de entrada, como massa do pêndulo e condição inicial do *pêndulo*, basta seguir os mesmos passos, o que vai mudar é o objeto a ser vinculado.

Para criar os botões de *Iniciar* e *Pausar* acesse a barra de ferramentas e selecione a opção *Botão*, como mostrado na figura [\(8\)](#page-49-0), em seguida clique na janela de visualização para determinar a posição. Escreva a legenda "Iniciar" e clique "ok".

<span id="page-49-0"></span>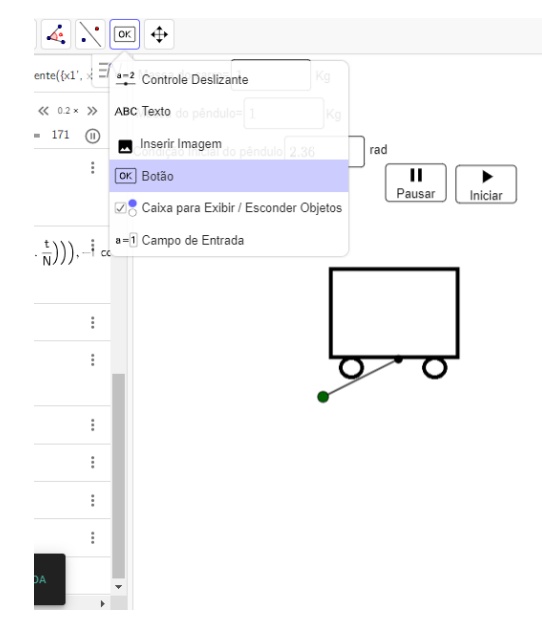

Figura 8 – Criando botão pela barra de ferramentas

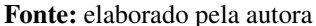

Acesse as configurações e na aba *Programação*, na guia, *Ao clicar*, insira o código mostrado na figura:

#### $IniciarAnimação[t]$

esse código tem a função de animar o sistema quando o botão *Iniciar* for clicado.

Para o botão *Pausar* digite o código abaixo:

#### IniciarAnimação[t,false]

<span id="page-49-1"></span>este código tem a função de pausar o movimento ao clicar o botão de *pausa*.

### 3.0.2 APPLET DO PROBLEMA CARRO-PÊNDULO

Para construir a atividade dinâmica do sistema carro-pêndulo no GeoGebra basta seguir os passos acima descrito. O applet construído está representado na figura [\(9\)](#page-50-0).Esta atividade pode ser acessada pelo link [https://www.geogebra.org/m/hwnwxebr.](#page-0-0)

<span id="page-50-0"></span>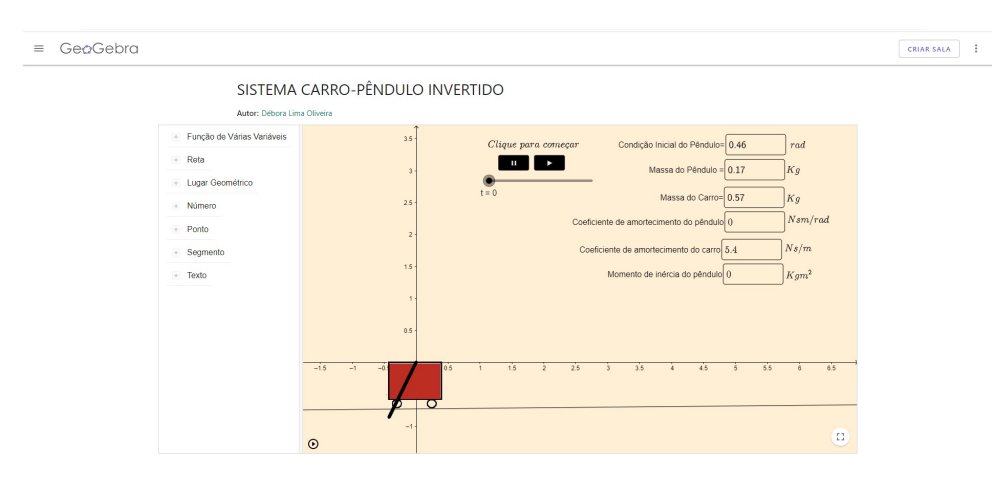

#### Figura 9 – Applet do sistema carro-pêndulo

Fonte: elaborado pela autora

Para facilitar a construção da atividade foram realizadas algumas mudanças de variáveis do problema, sendo elas, o ângulo θ foi chamado de *x*1, a posição do carrinho *x* foi chamada de *x*2, o coeficiente *B<sup>p</sup>* foi denominado *T* e o coeficiente *Beq* de *H*. E como descrito na construção anterior a velocidade do carrinho  $\dot{x}$  foi chamada de  $x1'$  e a velocidade do pêndulo  $\dot{\theta}$ foi denominada *x*2 0 . A seguir está descrito os passos para a construção do sistema carro-pêndulo no software GeoGebra.

Na janela de álgebra insira os seguintes parâmetros:

 $m1 \rightarrow$  *massa do carro*  $m2 \rightarrow$  *massa do pêndulo l* → *distância ao centro de massa do pêndulo*  $J \rightarrow$  *momento de inrcia do pêndulo*  $T \rightarrow$  *coe* ficiente viscoso de amortecimento rotacional do pêndulo *H* → *coe ficiente viscoso de amortecimento translacional do carro*  $g \rightarrow acelera$ ção da gravidade $(9.8 m/s^2)$ 

Os valores desses parâmetros foram escolhidos conforme apresentado em [\(ALVES,](#page-61-6) [2018,](#page-61-6) p. 34) e estão descritos na tabela [\(1\)](#page-51-0), porém podem ser alterados no Applet.

| Parâmetro                  | Valor                                    |
|----------------------------|------------------------------------------|
| Massa do carro             | $0.5676$ kg                              |
| Massa do pêndulo           | 0.169 85kg                               |
| Distância ao centro de     | 0.478m                                   |
| massa do pêndulo           |                                          |
| Momento de inércia do      | $0.0032$ kgm <sup>2</sup>                |
| pêndulo                    |                                          |
| Coeficiente<br>viscoso     | 5.4Ns/m                                  |
| de<br>amortecimento        |                                          |
| translacional do carro     |                                          |
| Coeficiente<br>viscoso     | $2.4 \times 10^3 N \text{cm}/\text{rad}$ |
| de<br>amortecimento        |                                          |
| rotacional do pêndulo      |                                          |
| $\mathbf{E}$ (ALITED 0010) |                                          |

<span id="page-51-0"></span>Tabela 1 – Parâmetros de um sistema carro-pêndulo com amortecimento

Fonte: [\(ALVES,](#page-61-6) [2018\)](#page-61-6)

Após isto, defina a velocidade do carro e do pêndulo  $\dot{\theta}$  e  $\dot{x}$  na janela de álgebra, como segue:

$$
x1'(t,x1,x2,v1,v2)=v1
$$
  

$$
x2'(t,x1,x2,v1,v2)=v2
$$

consequentemente tem-se que  $x1 = x$  e  $x2 = \theta$ , bem como  $v1' = \ddot{x}$  e  $v2' = \ddot{\theta}$ . Essas variáveis correspondem as que foram apresentadas no problema [\(2.10.2\)](#page-40-0).

<span id="page-51-1"></span>Insira as equações de movimento dadas em [\(167\)](#page-44-5) e [\(165\)](#page-44-4), como segue:

$$
v1' = \frac{(m1l\cos(x2))(m1glsen(x2)) - Tv2 - (m1l^2 + J)(Hv1 + m1lsen(x2)v2^2)}{(m1m2l^2 + J(m1 + m2) + m1^2l^2sen^2(x2)))}
$$
(172)

<span id="page-51-2"></span>
$$
v2' = \frac{(m1 + m2)(m2glsen(x2) - Tv2) - m2lcos(x2)(Hv1 + m2lsen(x2)v2^2)}{m2m1l^2 + J(m2 + m1) + m2^2l^2sen^2(x2)}
$$
(173)

onde  $v1'$  e  $v2'$  são funções que dependem de  $(t, x1, x2, v1, v2)$ .

Escreva o comando básico dado em [\(170\)](#page-46-2) para resolver as equações [\(172\)](#page-51-1) e [\(173\)](#page-51-2):

ResolverEDONumericamente({
$$
x1', x2', v1', v2'
$$
}, 0, { $x20, 0, 0, 0$ },  $N$ ). (174)

o GeoGebra retorna as quatro curvas que correspondem a solução do problema, denominadas *itn*1, *itn*2, *itn*3, *itn*4, sendo respectivamente a posição do carro, a posição do pêndulo, a velocidade do carro e a velocidade do pêndulo. Para visualizar estas curvas, basta clicar sobre ela na janela de álgebra que a representação gráfica aparecerá na Janela de visualização.

Digite o parâmetro de tempo *t* e faça as alterações nas configurações, isto é, no campo *min* insira o valor 1, no campo *max* o valor *N*, e no campo *incremento* coloque *N*/*Comprimento*(*itn*2). Agora crie dois pontos *X* e *Y*, onde *X* representa a posição do carro e *Y* a posição do pêndulo. Em seguida, crie o ponto *Z* para auxiliar no desenho da animação, esse ponto representa o complemento do pêndulo uma vez que *Y* está localizado no centro de massa do pêndulo. O comando de cada ponto está descrito abaixo:

$$
X = \left(y(Ponto\left(itn1, \frac{t}{N}\right), 0\right)
$$
  
\n
$$
Y = X - \left(lsen\left(y\left(Ponto\left(itn2, \frac{t}{N}\right)\right)\right), \quad lcos\left(y\left(Ponto\left(itn2, \frac{t}{N}\right)\right)\right)\right)
$$
(175)  
\n
$$
Z = Y - \left(lsen\left(y\left(Ponto\left(itn2, \frac{t}{N}\right)\right)\right), \quad lcos\left(y\left(Ponto\left(itn2, \frac{t}{N}\right)\right)\right)\right)
$$

onde *X* e *Y* representam as equações dadas em [\(146\)](#page-42-0). Crie a haste do pêndulo, neste caso serão dois segmentos *f* e *h*. O comando para os segmentos são:

$$
f = Segmento(Y, X)
$$
  

$$
h = Segmento(Z, X)
$$
 (176)

Agora basta inserir o carrinho, para isto utilize a aba *inserir imagem* na barra de ferramentas. Após ajustar o tamanho, acesse as configurações e clique na aba *Posição*, escolha a opção *centralizar imagem* e selecione o ponto central *X*.

Para realizar a animação do movimento do sistema, crie dois botões os quais serão atribuídos as ações de *Pausar* e *Iniciar* o movimento. Para isto, basta seguir os passos descritos na seção [\(3\)](#page-45-1).

Além disso, insira as caixa de *Campo de Entrada* para que o usuário insira valores para as *Condições Iniciais do Pêndulo*, *Massa do carro*, *Massa do pêndulo*, *momento de inércia* e os *coeficientes de amortecimento do carro e pêndulo*. Na barra de ferramentas acesse a aba *campo de entrada*, clique na janela de visualização determinando sua posição, em seguida, escreva a legenda *Condição Inicial do Pêndulo* e escolha a variável referente a ele na aba de *objeto vinculado*, neste caso *x*20. Faça o mesmo para as outras variáveis.

#### <span id="page-53-0"></span>4 RESULTADOS E DISCUSSÕES

Nesta seção é apresentada algumas simulações no intuito de ilustrar e visualizar o comportamento do sistema. Para isto, foram analisadas algumas situações distintas, primeiramente, no applet do Pêndulo com suporte livre e em seguida no applet do sistema carro-pêndulo.

## <span id="page-53-1"></span>4.1 SIMULANDO UM PÊNDULO COM SUPORTE LIVRE NO GEOGEBRA

No applet, o usuário pode alterar os valores de massa do carro, do pêndulo e as condições iniciais do pêndulo no campo de entrada.

Na primeira situação, a massa do carro é igual a massa do pêndulo, então considerando o valor de *m* e *M* igual a 0,[1](#page-53-2)7  $kg^1$ , e o pêndulo em sua condição inicial igual a  $\frac{\pi}{2}$ 2 *rad*. Ao iniciar o movimento do carro e do pêndulo eles realizam um movimento contínuo e periódico de vai e vem. Isto pode ser observado na animação do [Applet Carro-pendulo](#page-61-9) () e também nos gráficos da figura [\(10\)](#page-54-0). Estes gráficos foram obtidos da solução numérica do sistema de equações diferenciais não lineares dadas em [\(140\)](#page-40-8) e [\(142\)](#page-40-9). A simulação numérica foi realizada pelo software GeoGebra.

<span id="page-53-2"></span><sup>&</sup>lt;sup>1</sup> Ao inserir os valores decimais no GeoGebra sempre digite utilizando o ponto em vez da vírgula

<span id="page-54-0"></span>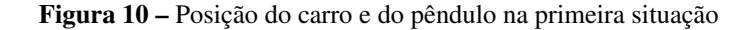

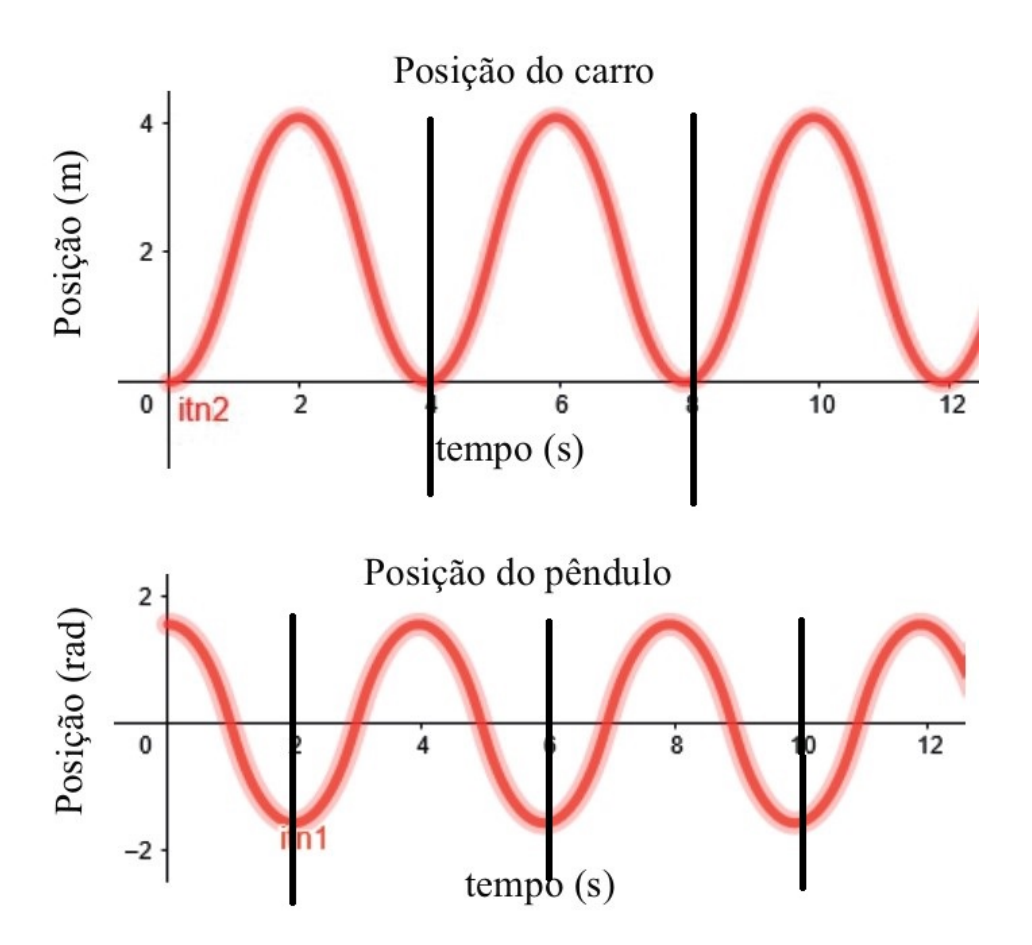

Fonte: elaborado pela autora

Pela figura, nota-se que há a conservação da energia mecânica, pois após um ciclo o sistema retorna à mesma configuração inicial. As linhas verticais na figura 10 são pra indicar o inicio e fim de um ciclo.

Na segunda situação considere a massa do carro muito maior que a massa do pêndulo. Então, seja a massa do carro igual a 10 *kg*, do pêndulo igual 0,01 *kg* e a condição inicial do pêndulo a mesma do exemplo anterior. Ao iniciar a animação observa-se que o carro fica parado e o pêndulo realiza seu movimento oscilatório. Esse resultado é esperado, pois no limite da massa do carro tendendo a um valor muito grande obtém-se o pêndulo simples. Isso pode ser verificado, tanto na animação quanto na solução numérica das equações diferenciais fornecida pelo GeoGebra. Veja a figura [\(11\)](#page-55-0).

<span id="page-55-0"></span>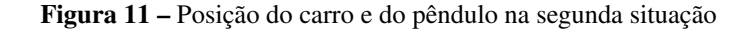

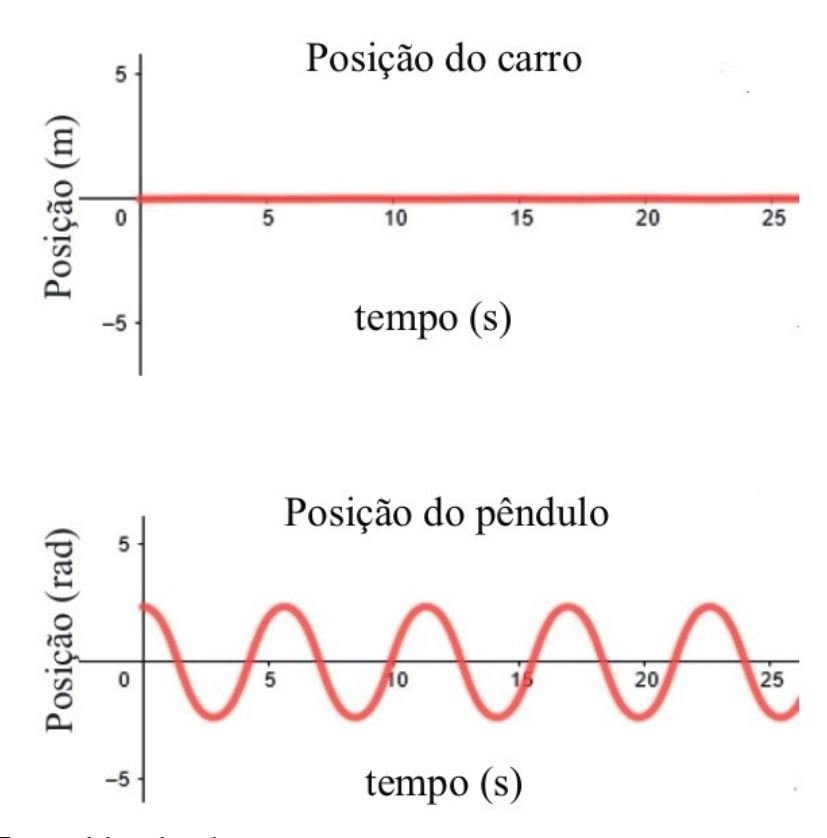

Fonte: elaborado pela autora

Na terceira situação foi considerada a massa do pêndulo *m* igual a 0,17 *kg*, a massa do carro *M* igual 0,57 *kg* e a condição inicial do pêndulo igual a 3,14*rad* o que equivale a aproximadamente π. Ao iniciar a animação o carrinho e o pêndulo realizam um movimento oscilatório, no entanto, em alguns intervalos o sistema fica parado, retornando a fazer o mesmo movimento, veja a figura [\(12\)](#page-56-0) e a animação [\(APPLET CARRO-PENDULO,](#page-61-9) ). Isso ocorre porque a posição 3,14*rad* está próximo de π, que é a posição de equilíbrio instável do pêndulo.

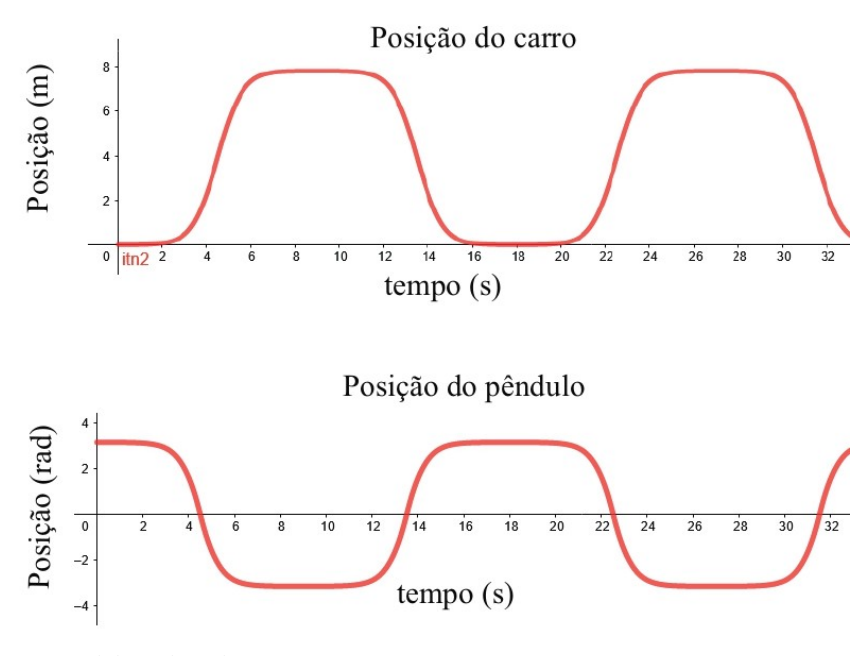

<span id="page-56-0"></span>Figura 12 – Posição do carro e do pêndulo na terceira situação

Fonte: elaborado pela autora

<span id="page-56-1"></span>É importante frisar que se considerar a posição inicial do pêndulo igual a zero tem-se uma posição de equilíbrio estável do sistema.

## 4.2 SIMULANDO UM CARRO - PÊNDULO NO GEOGEBRA

As simulações foram realizadas com os valores indicados na tabela [\(1\)](#page-51-0), exceto os valores de massa do carro e pêndulo.

Na primeira simulação considere a massa do carro igual a 0,57 *kg*, a massa do Pêndulo igual 0,17 *kg* e o pêndulo com ângulo inicial igual  $\frac{\pi}{2}$ 2 *rad*. Ao iniciar a animação o carro desloca-se em um intervalo de zero a onze segundos e aproxima-se do repouso próximo ao instante dez. Enquanto isso o pêndulo oscila até atingir o equilíbrio em  $\pi$  rad próximo ao instante dezoito, como mostra os gráficos das posições do carro e do pêndulo na figura [\(13\)](#page-57-0), o que também pode ser verificado na animação [Applet Sistema Carro-pêndulo](#page-61-10) (). Do gráfico vê-se que tanto o carro quanto o pêndulo tem um comportamento semelhante a movimento do oscilador harmônico amortecido.

<span id="page-57-0"></span>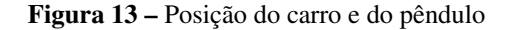

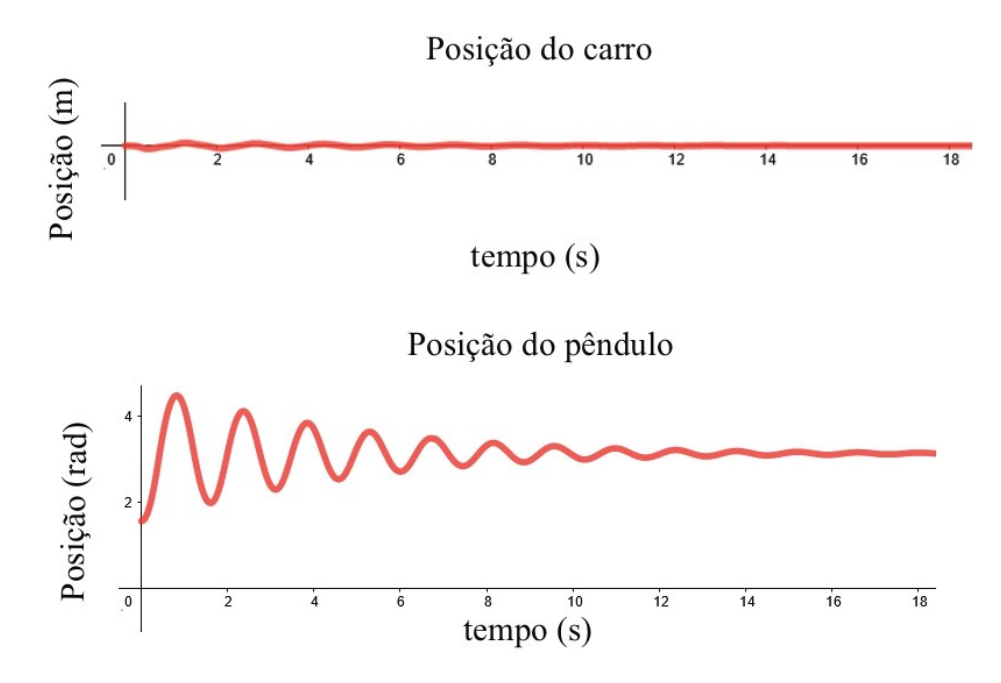

Fonte: elaborado pela autora

Estes gráficos foram obtidos da solução numérica do sistema de equações diferenciais não lineares dadas em [\(165\)](#page-44-4) e [\(167\)](#page-44-5).

Outra situação é considerar a massa do carro igual a massa do pêndulo, assim sendo seja *<sup>m</sup>*<sup>1</sup> <sup>e</sup> *<sup>m</sup>*<sup>2</sup> igual a <sup>0</sup>,<sup>76</sup> *kg* e a condição inicial do pêndulo seja <sup>π</sup> 6 *rad*, sendo o movimento do pêndulo no sentido horário. Ao iniciar o movimento o carro realizou um pequeno deslocamento que durou aproximadamente 6 segundos e permaneceu em repouso, enquanto isso o pêndulo realiza um movimento de oscilação amortecida, atingindo então sua posição de equilíbrio em  $\pi$ . As posições do carro e do pêndulo estão representadas no gráfico abaixo.

<span id="page-58-0"></span>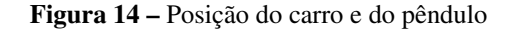

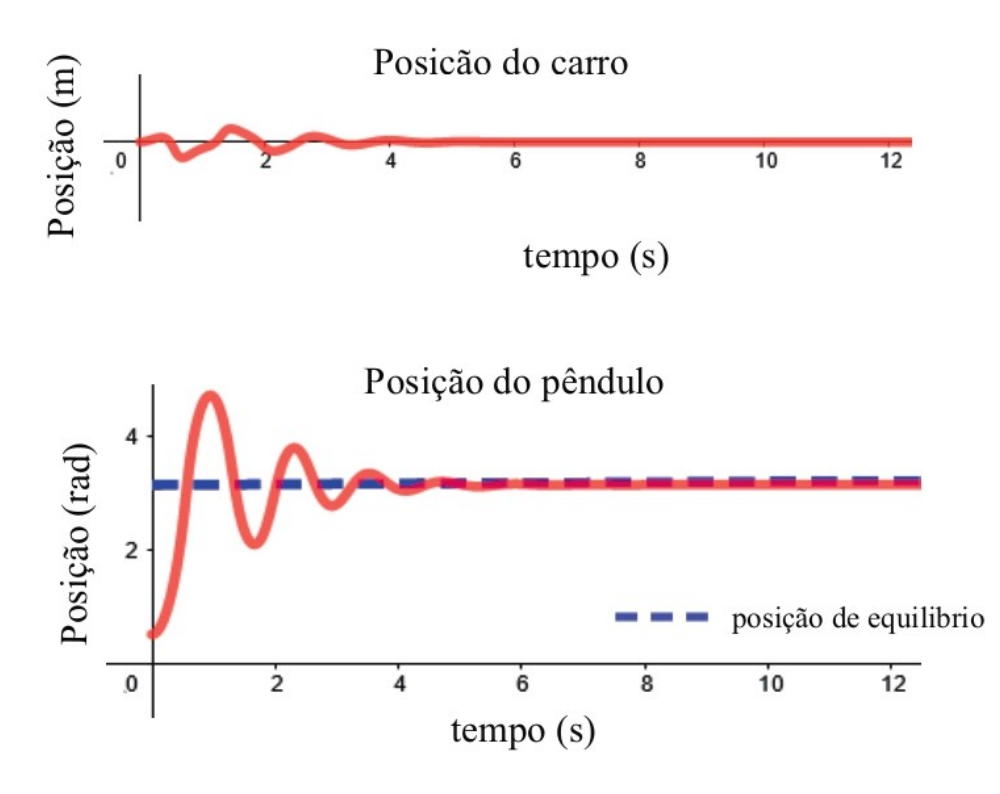

Fonte: elaborado pela autora

Agora, considere a massa do carro muito maior que a do pêndulo, então seja *m*1 igual a 10 kg, *m*2 igual a 0,01 kg com a posição inicial do pêndulo em π 6 *rad*. Ao iniciar a animação, o carro não realiza nenhum movimento, enquanto o pêndulo realiza movimento oscilatório chegando ao repouso em  $\pi$ . Neste caso tem-se um exemplo de pêndulo simples amortecido, pois após um certo deslocamento o pêndulo para de oscilar e permanece em sua posição de equilíbrio, o que difere da situação apresentada na seção anterior onde o pêndulo simples permanece realizando o movimento oscilatório contínuo. Isso pode ser observado na figura [\(10\)](#page-54-0) e na animação [Applet Sistema Carro-pêndulo](#page-61-10) ().

<span id="page-59-0"></span>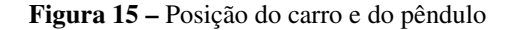

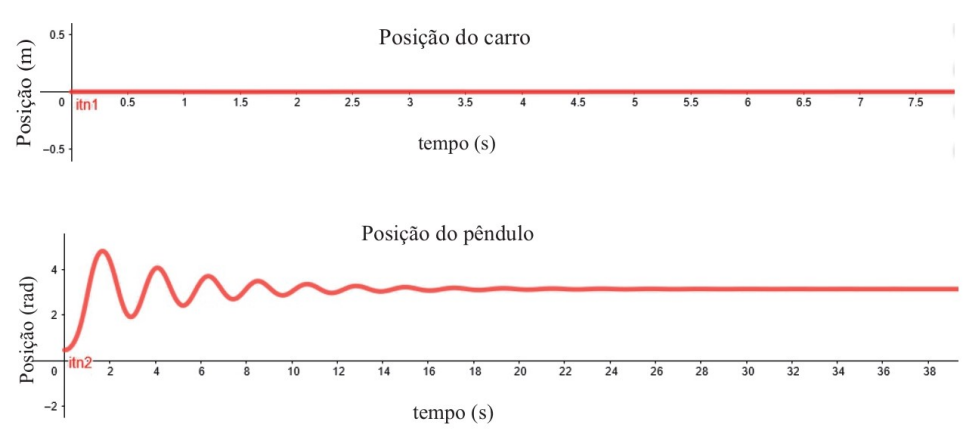

Fonte: elaborado pela autora

É importante mencionar que quando a condição inicial do pêndulo for zero o sistema fica estável, isto é, não há nenhum movimento, como ocorre no applet do Pêndulo sem forças externas. Além disso, se considerar a posição inicial do pêndulo igual a  $\pi$ , tem-se uma posição de equilíbrio estável do pêndulo, pois os coeficientes de amortecimento impede que ele realize o movimento de oscilação continuamente, ou seja, com o passar do tempo o movimento tende a parar.

#### <span id="page-60-0"></span>5 CONSIDERAÇÕES FINAIS

O software GeoGebra é uma excelente ferramenta de ensino, além de tantas outras funcionalidades, ele permite desenvolver modelos, simulações e animações de sistemas físicos. Diante disso, o objetivo deste trabalho foi construir uma atividade interativa no GeoGebra dos sistemas dinâmicos Carro-pêndulo sem forças externas e do Carro-pêndulo com amortecimento.

De fato, o GeoGebra resolveu as equações diferenciais não lineares dos sistemas dinâmicos aqui descritos, no entanto, há um ponto negativo na solução numérica destas equações dadas pelo software que é o fato de não fornecer uma estimativa de erros da solução.

Nos cursos clássicos sobre o formalismo Lagrangeano, nas soluções dos exercícios normalmente é feita até a parte de obter as equações diferenciais não lineares e não é possível imaginar qual seria a solução analítica destas equações, no entanto o GeoGebra é uma ferramenta que possibilita o aluno a visualização das soluções dessas equações. Além disso, a construção de atividades interativas no software pode contribuir para o ensino e aprendizagem dos alunos que estudam este conteúdo, como graduandos do curso de Física, de matemática, estudantes do curso de engenharia da computação e entre outros, uma vez que essas animações podem proporcionar o desenvolvimento de diversos aspectos que fazem parte desse processo de ensino e aprendizagem, dentre eles, a visualização do comportamento do sistema, interpretar o que representam as curvas soluções de uma EDO, a criação de hipóteses, investigações e observações acerca do que está sendo estudado. Para tanto, espera-se que os applets desenvolvidos neste trabalho possam contribuir de forma significativa para a compreensão do estudo de movimentos oscilatórios.

As equações de movimento dos sistemas foram obtidas considerando a força externa de impulso *F* igual a zero. Como sugestão para trabalho futuro é incrementar essa força de impulso no GeoGebra. Outra sugestão é fazer uma comparação das soluções numéricas das equações diferenciais não lineares obtidas no GeoGebra com as soluções numéricas dadas pelo software matemático Octave que também fornece solução de sistemas não lineares.

## REFERÊNCIAS

<span id="page-61-6"></span><span id="page-61-0"></span>ALVES, R. G. Controle de um pêndulo invertido utilizando técnica de linearização por realimentação. 2018.

<span id="page-61-10"></span>APPLET Carro-pêndulo invertido. Disponível em: [https://www.geogebra.org/m/hwnwxebr.](https://www.geogebra.org/m/hwnwxebr) Acesso em: 30 maio. 2022.

<span id="page-61-9"></span>APPLET Carro-pêndulo sem forças externas. Disponível em: [https://www.geogebra.org/m/](https://www.geogebra.org/m/huuzhxrh) [huuzhxrh.](https://www.geogebra.org/m/huuzhxrh) Acesso em: 30 maio. 2022.

<span id="page-61-11"></span>ARENALES, S.; DAREZZO, A. Cálculo numérico: aprendizagem com apoio de software. são paulo: Cengage learning, 2017.

<span id="page-61-7"></span>BRITANNICA, T. Editors of encyclopaedia. *Argon. Encyclopedia Britannica*, 2020.

<span id="page-61-4"></span>CASTRO, L. M. d. *O cálculo variacional e as curvas cicloidais*. 2014. Dissertação (Mestrado), 2014.

<span id="page-61-3"></span>ELSGOLC, L. D. *Calculus of variations*. [S.l.]: Courier Corporation, 2012.

<span id="page-61-8"></span>GEOGEBRA. Disponível em: [https://www.geogebra.org/.](https://www.geogebra.org/) Acesso em: 16 maio. 2022.

<span id="page-61-1"></span>KOMZSIK, L. *Applied calculus of variations for engineers*. [S.l.]: CRC Press, 2019.

<span id="page-61-2"></span>LEMOS, N. A. *Mecânica analítica*. [S.l.]: Editora Livraria da Física, 2007.

<span id="page-61-5"></span>SPIEGEL, M. R. *Teoría y problemas de mecánica teórica: con una introducción a las ecuaciones de Lagrange ya la teoría Hamiltoniana/por Murray R. Spiegel; tr. por José Alberto Pontón.* [S.l.: s.n.], 1977.

## <span id="page-62-0"></span>APÊNDICE A – COMANDO DO GEOEGBRA PARA RESOLVER NUMERICAMENTE AS EQUAÇÕES DIFERENCIAIS

No GeoGebra os comandos que resolvem as equações diferenciais são atualmente baseados em métodos numéricos de Runge-Kutta. Estes métodos são eficaz e amplamente utilizado para resolver os problemas de valor inicial de equações diferenciais. [\(ARENALES;](#page-61-11) [DAREZZO,](#page-61-11) ) comenta que ele possui "a vantagem de evitar o cálculo de derivadas de ordem elevada", pois isso exige um esforço computacional considerável.

Foram realizadas buscas pela internet no intuito de encontrar mais sobre o metódo que o GeoGebra utiliza no comando ResolverEDONumericamente, em ingLês, NSolveODE CommanD, no entanto, não foi localizado um manual explicito com tal explicação, porém no site <sup>[1](#page-62-1)</sup> foi comentado que o comando NSolveODE utiliza o método DormandPrince54Integrator. É explicado que este é um integrador de Runge-Kutta incorporado de ordem 5 usado no modo de extrapolação local (ou seja, a solução é calculada usando a fórmula de ordem alta) com controle de tamanho de etapas (e inicialização automática de etapas) e contínua.

<span id="page-62-1"></span><sup>1</sup> [https://www.reddit.com/r/geogebra/comments/k3i3b8/what](#page-0-0)*numericalmethoddoesthensolveodecommand*/